**Argus Specialist Publicat** 

# March 22-28, 1983<br>| MICRODRIER<br>| MICRODRIVES SHOCK

Mail order customers who bought Spectrums last year will have the first chance to buy Sinclair's Microdrives.

Making the surprise announcement, managing director Nigel Searle said: "Some of those people had to wait 16 or 18. weeks... I'd like to think that they will realise that we do value our existing customers."

Two-page Sinclair report **US Scene** Pages of news **Reviews of** programs for BBC, VIC-20

Programs<br>to type in VIC-20, PET **Articles on** Oric, TI-99/4A

Each Microdrive will cost £40 and would have a capacity of more than 100K and an access time of better than three seconds. Up to eight could be linked together.

 $\bullet$  in terms

As usual, he would not talk about the recording medium inside the Microdrives, but he did say they would be interchangeable and about the price of 514 in floppy discs. These retail at about £2 each.

Price of the essential interface unit - which also enables Spectrums to use most popular printers - will be £30.

Mr Searle said: "I think at the time we originally announced the Microdrives last April we expected it to take something like six months to get into production and it will have taken almost twice that time - perhaps even longer.

"Last April the mechanical design was substantially complete, but we had underestimated the difficulties of doing the electronic design.

"We had some production difficulties with the Spectrum and a lot of effort... was put into those problems. It was August last year before it got the full-time attention of the people who are working on it.

Spectrum, External of the performance we ex-<br>Spectrum, reliable than we hoped to achieve.<br>ZX81, a's been one of those projects go on and on and making more improvements, but a line has to be drawn.

> "Now it's a question of waiting for the semi-conductor manufacturers to supply.

## Micro makers in reverse

A new computer is due to make its debut in three months - from a conspany which is reversing into micro making.

Add-on makers Basicare Micro Systems are to call their machine the Shuttle, because it accepts their modules just like the American spacecraft,

One of the joint managing directors, Peter Choi, is now in Hong Kong with the bluepriots getting quotations for making the metanic grey casings.

Benny Leung, the other MD, said: "We had the idea Continued on parer 5

about a year ago. Instead of going into it like other firms we are doing it the opposite way the peripherals first, for the ZX81 and the Spectrum.

"Then we introduce the keyboard and the CPU so the whole thing is complete, not the other way round."

The two men - who have been friends for 20 years - are thinking of £150.£200 for the model with a Spectrum-like keyboard and £250-£300 for typewriter-scyle keys.

The Shuttle would be about the size of a slim portable lypewriter with a recess to accept.

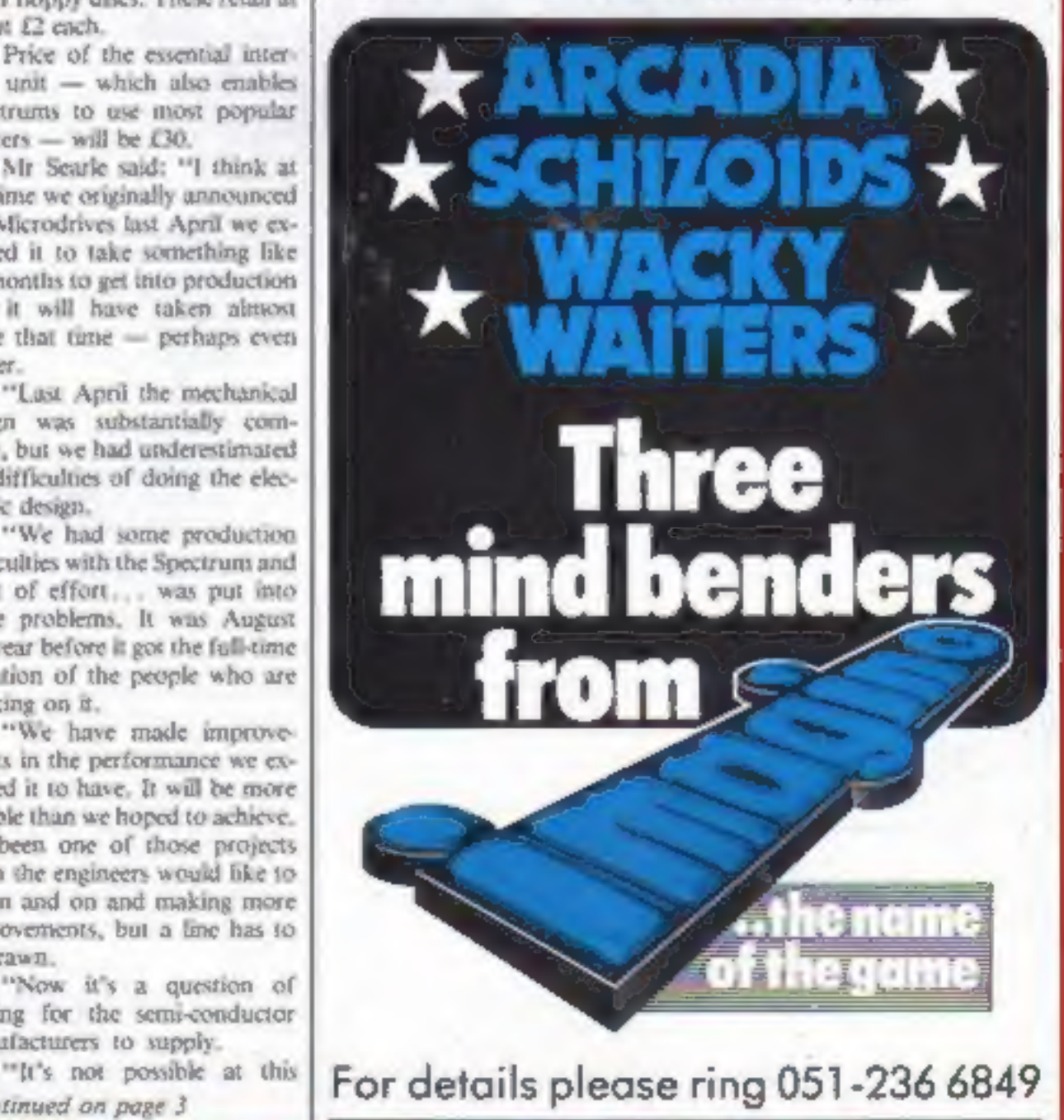

15 SPECTRUMS (48K) + PRINTERS +<br>£2500 OF QUICKSILVA SOFTWARE

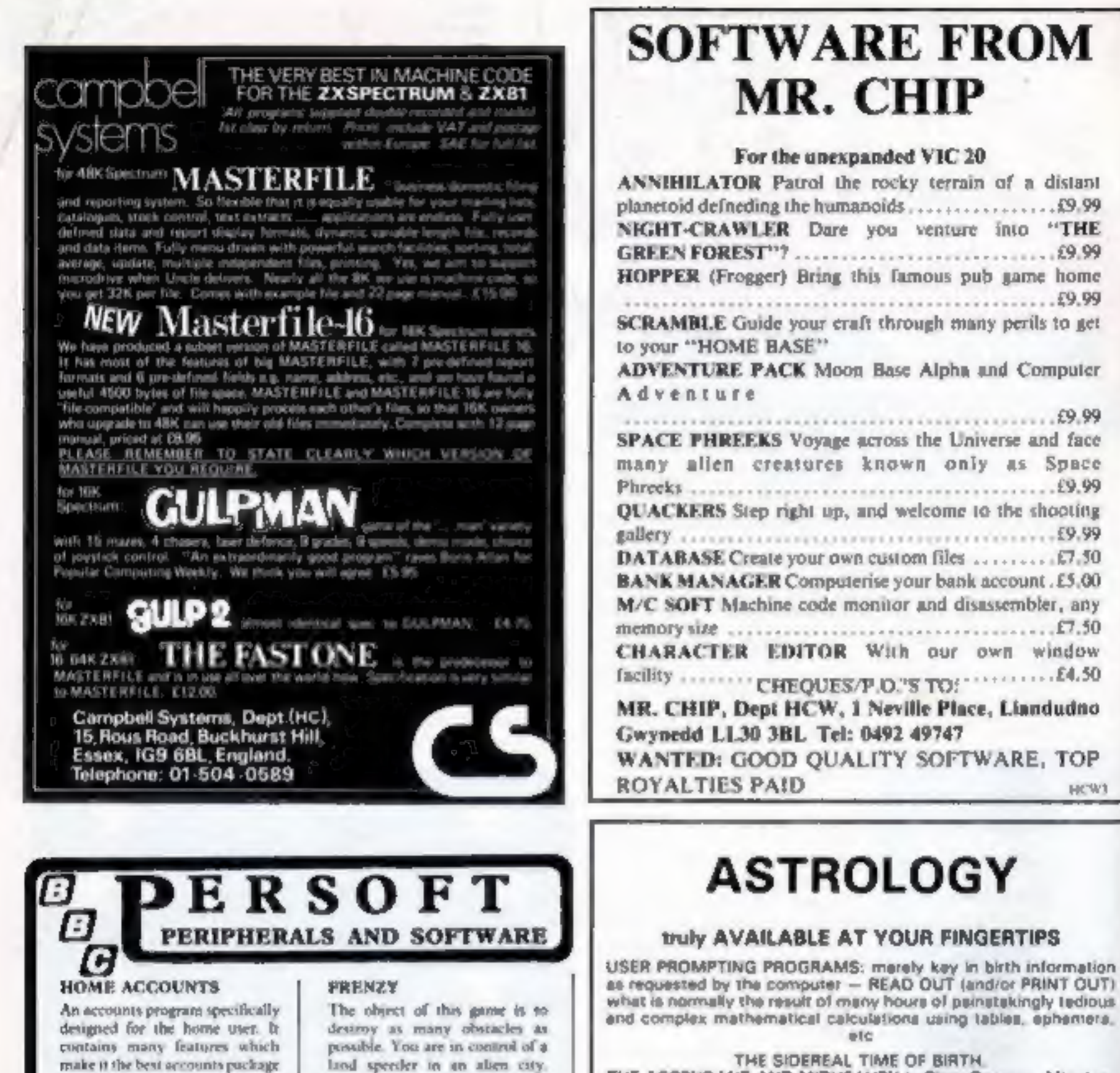

'Running over' various objects

such as dogs, fire hydranta and

people. Your speeder has no

brakes and you must desige anti-

matter blocks. Fast tractions and

skill are required as your vehicle

**PRICE: £5.75** 

For Model 'A' or 'B' Micro.

gets faster and laster.

and complex mathematical calculations using tables, ephemera, THE SIDEREAL TIME OF BIRTH. THE ASCENDANT AND MIDHEAVEN In Sign, Dagrees, Minutes,

and Seconds for EQUAL HOUSE SYSTEM. THE SIGNS AND POSITIONS OF THE HOUSE CUSPS in Sign. Degrees, and Minutes for the PLACIDEAN SYSTEM.

THE SUN AND MOON POSITIONS in Sign, Depress, Minutes army. Sweepwecks.

ALL THE PLANETS POSITIONS In Sign, Degrees and Minutes. THE LUNAR NODE - THE PART OF FURTUNE - THE VERTEX. AND A HOST OF OTHER BIRTHCHART INFORMATION AT THE TOUCH OF A KEY.

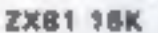

**ONLY £10.00** 

ZODIAC II ONLY £8.00 GIVES YOU THE ASPECTS AND MIDPOINTS

**FOR 48X SPECTRUM** AND.

ZODIAC I

DRAGON 32

HCW1

ZODIAC<sub>F</sub> Full combined program on one causette

FOR ONLY £15.00

Other programs in course of preparation include: PROGRESSING THE HOROSCOPE; RECTIFICATION OF THE BIRTH TIME, OIC.

#### Send orders with cheque payable to **STELLAR SERVICES**

8 FIR TREE VALE, LEEDS LS17 7EY Tel: (0532) 692770

make it the best accounts puckage. rurrently available for the HBC. Microcomputer.

Home Accounts is a comprehensive program allowing total control of all data. Full documentation is supplied making it easy to learn and simple to use. Available for the Model 'B' Microonly.

**PRICE: £12.50** 

#### POTENTIOMETER JOYSTICKS

Single or twin joystick units for direct connection to Model 'B'. Allows true analogue movement via one or two high quality dual axis putentioneter driven joysticks. The unit is encased in an elegant injection moulded case with two pash buttons for use with Adval (O). statestieht.

It comes complete with full instructions and demonstration programs. ONE STICK UNIT £27.90 **TWO STICK UNIT £36.20** 

ALL PRICES ARE FULLY INCLUSIVE

SEND CHEQUE OR POSTAL ORDER PAYABLE T3) PERSOFT, FREEPOST, SUIPLEY, WEST YORKSHIRE BDD 58R

**HCWY** 

**HCWS** 

#### CONTENTS

New software to sell?<br>New shop opening?<br>Hardware for sale?<br>Advertise it here! Ring Coleen or Barry on 01-437 1002 NOW

#### **IN BRIEF**

Turn your Spectrum into a word<br>processor, says a company which<br>has brought out a Centronics-<br>type interface module.<br>It plugs into the back of the<br>computer and, via a ribbon cable,<br>into dot matrix or daisy wheel<br>printers.<br>T

EuroElectronics, Ziin House,<br>
Cakfield Street, Cheltenham,<br>
Glos GL30 2UJ<br>
Commodore plans to make<br>
T80,00 computers a year at its<br>
new (Z0m factory in Corby,<br>
Northants.<br>
By the end of the year, says<br>
the company, 300 peo

**Let us know computer**<br>If you are in the home computer<br>business, please keep us in<br>touch with what your company<br>is doing, News items and review<br>samples of your products —<br>software and hardware —<br>should be sent to: Paul Lip

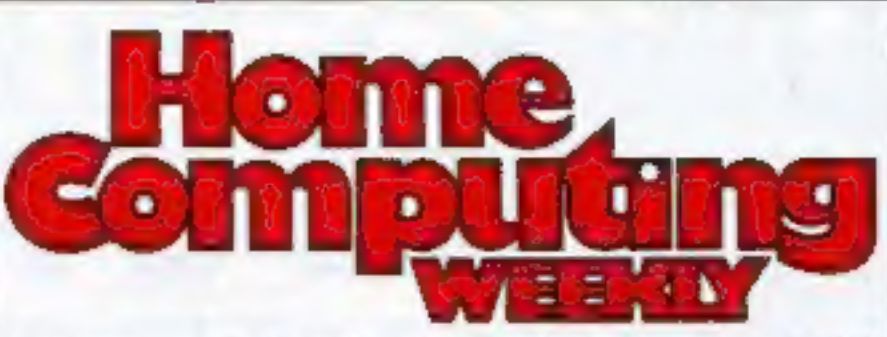

## News and Sinclair special report . 5-10 What's been happening in the micro world

One man's view . U.S. Scene... . New and views from across the Atlantic <u>vic-20 programming . . . . . . . . . . . . 12</u> Better sound for arcade games Atarlprogramming . Is yours the GT model? Letters...... 'What's bugging you? We print out your opinions **PET program . . . . . . . . . . . . . . . . . 18**<br>Can you escape from Colditz? 2X81 program: Balancing act... . .22 Use your micro to help you stay in credit Profile: Silversoft . . . . . . . . . . . . . . . 26 Commodore Business Mochines<br>
Estate, Slough, Berks SLI 4BG<br>
David Patterson, head of soft-<br>
David Patterson, head of soft-<br>
David Patterson, head of soft-<br>
David Patterson, head of soft-<br>
discovered n new hobby -<br>
discove VIC-20 reviews . . . . . . . . . . . . . . . . . 28  $T1-99/4A$  programming  $\ldots \ldots \ldots 30$ 

Oric programming ...............32

2X81 program: Picslide . . . . . . . . . . 34

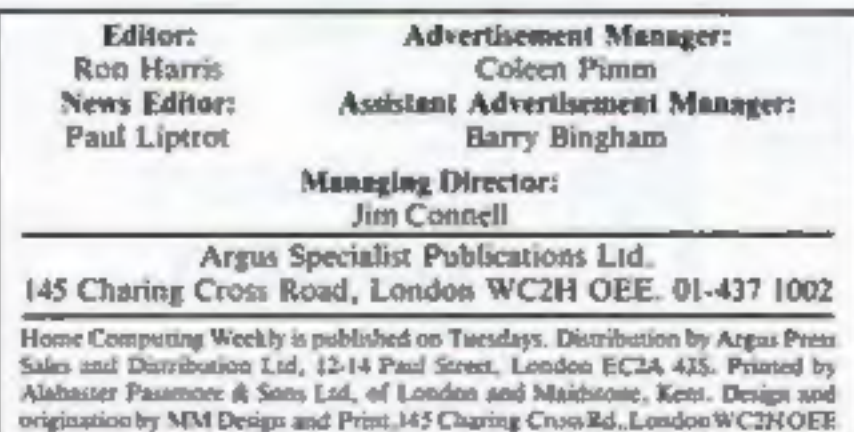

#### **March 22-28, 1983 No.3**

## BUY THIS SPACE To advertise your latest products! Ring, Coleen or Barry on 01-437 1002 NOW!

Continued from Front Cover<br>stage to say when we will be in<br>production, but it's a lot closer<br>than it was."

The curtridges would init-<br>sally only be available from<br>Sinclair, but it would be possible<br>for software house to sell pro-<br>for software house to sell pro-<br>grams on them.<br>A first batch of letters with<br>order forms would go o

us.

"I think initially the<br>Microdrive is going to make<br>possible applications which are<br>still inconvenient. Typically this<br>will be spreadsheets and<br>database management systems.<br>It will encourage people to write<br>programs of that

Sinclair Research, 25 Wills Road, Cambridge CBI 24Q

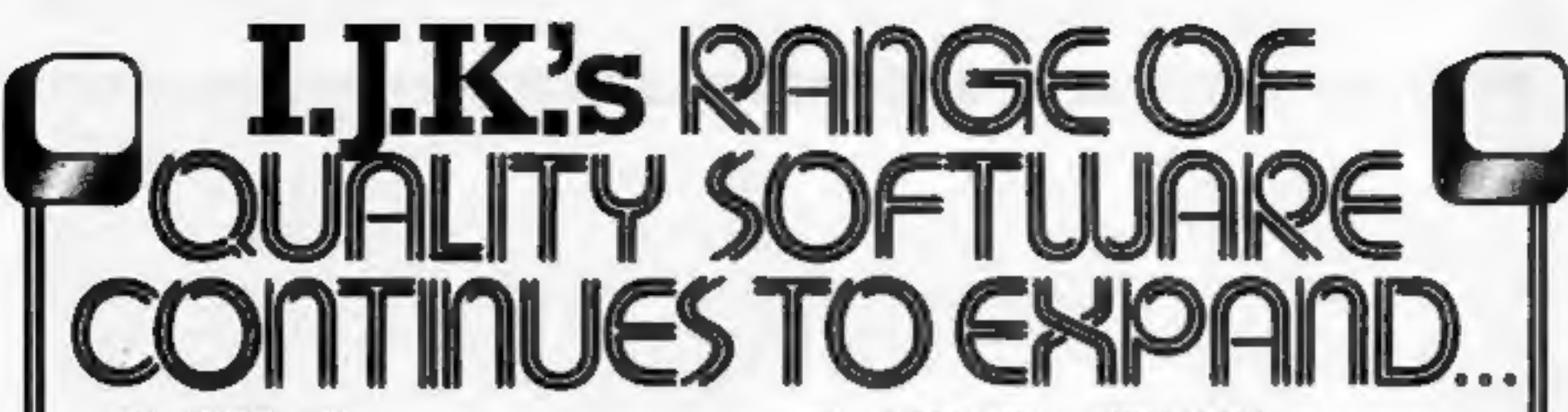

**CASSETTE 11**<br>ATLANTIS. The superb fast action arcade<br>game written in machine code to illustrate<br>to the full the machines fantastic colour<br>graphics and capabilities. This game<br>includes all the usual ATLANTIS/<br>SCRAMBLE feat

# WE'RE EXPANDING

availabilty

- 
- 
- 

**Internal MODEL A/B**<br>
Cassette 1: Star Trek/Candy Floss (very popular)<br> **Cassette 2: Family Games (hours of fun) £4.50**<br>
Cassette 3: Mutant Invaders/Breakout **£4.50**<br>
Cassette 3: Mutant Invaders/Breakout **£6.50**<br>
Cassette

**MODEL B (or A+32K)**<br>
Cassette 4: Beeb-Beep (Super Simon Game) **C4.50**<br>
Cassette 4: Beeb-Beep (Super Simon Game) **C4.50**<br>
Cassette 5: Beebmunch (full colour Munchman)<br> **Cassette 6:** Super Hangman (animated, educational)<br>
C For MODEL B (or A+32K)

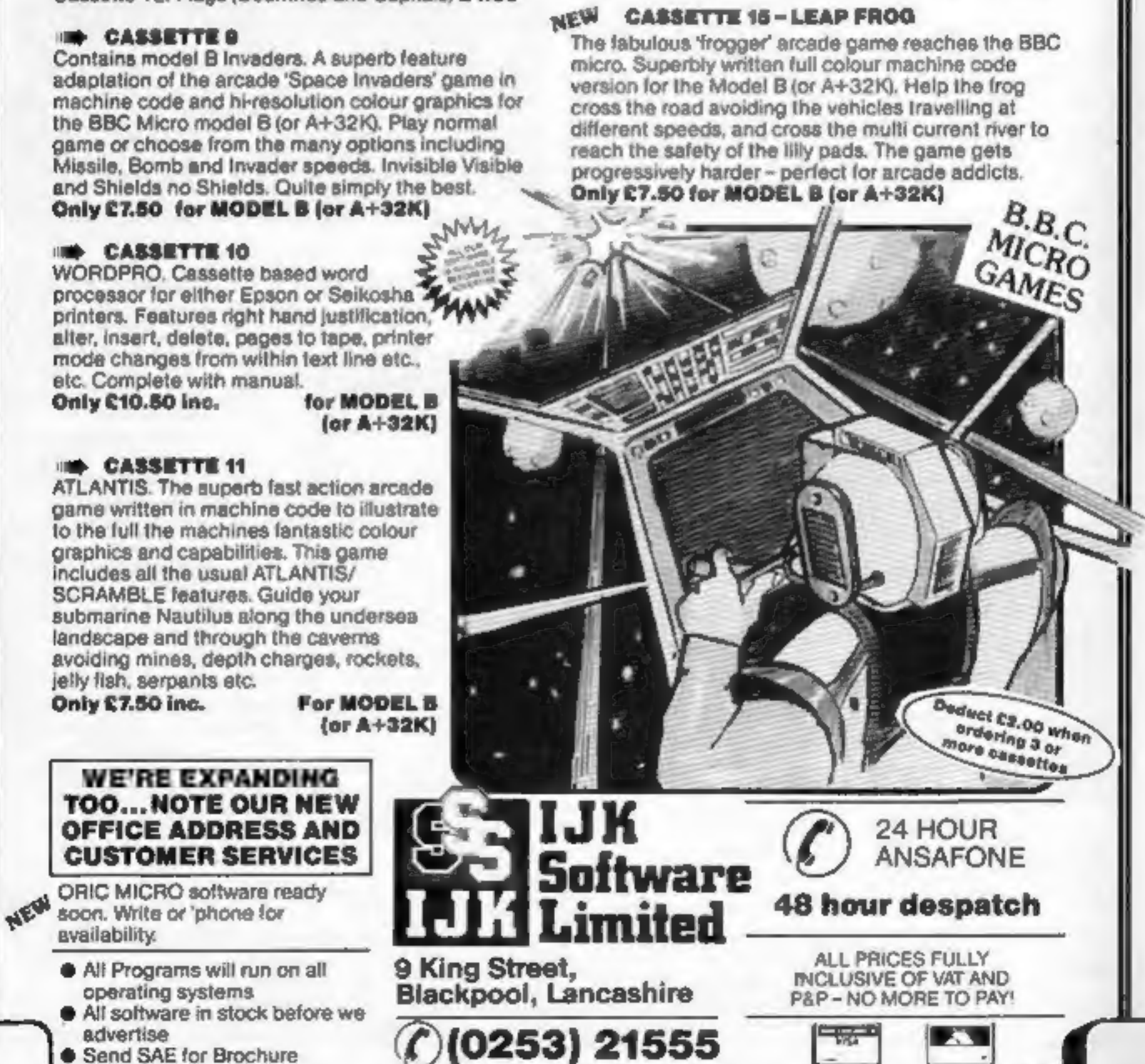

 $\frac{1}{\sqrt{2}}$ 

**DESCRIPTION** 

HCW1

#### Continued from Front Cover

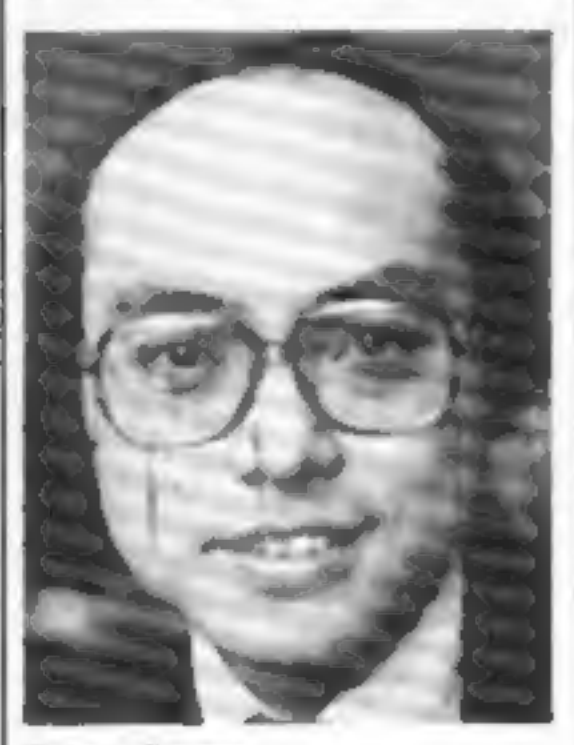

#### Benny Leung

Note Basicare modules side by<br>
side. Others can be stacked on<br>
top.<br>
It would include a 16-bit<br>
processor, colour, 16K of RAM,<br>
a Microsoft-like BASIC, real<br>
sound, the Interface from<br>
basicare's Persona module and a<br>
memo

staff, said: "We hope to show the<br>prototype publicly in June with<br>the first models on sale by the end<br>of the year.<br>"We reckon that just to<br>launch it will cost something like<br>£50,000 and we are seeking back-<br>ing from financ

present. We want them to bypass<br>the Spectrum."<br>Mr Choi, 34, has designed<br>the new micro and it is Mr Leung<br>who takes care of the day-to-day<br>running of Basicare. Both came<br>from Hong Kong 10 years ago<br>and set up their company

### ONE MAN'S VIEW

#### **NEWS**

from April 14 to 16, includes stands run by 10 London clubs, the first public presentation of Micronet — the home micro network — and new products from several exhibitors. ALCC, c/o 13¢ Compton Road,

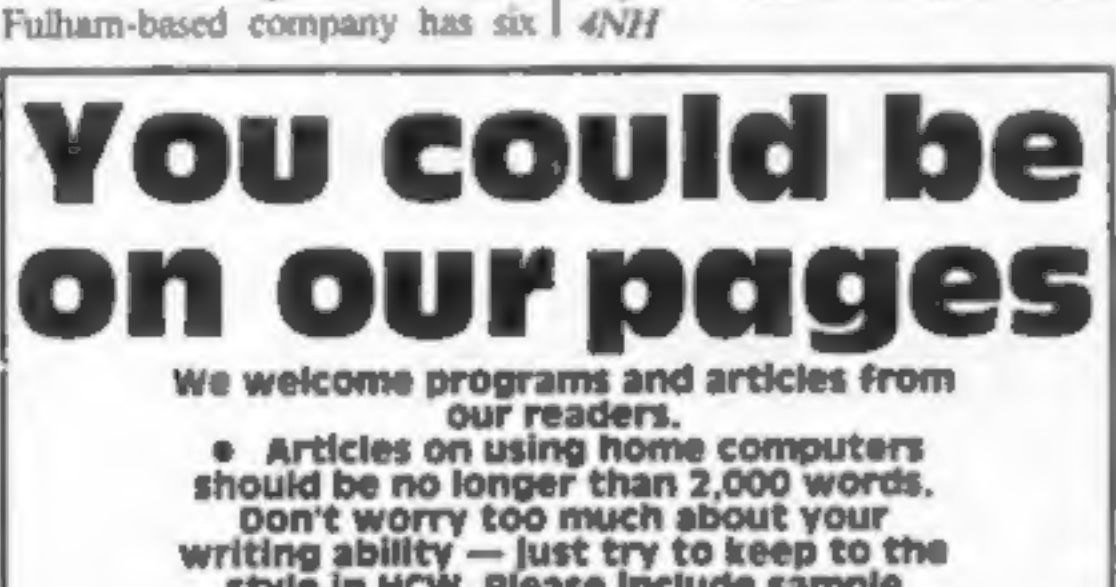

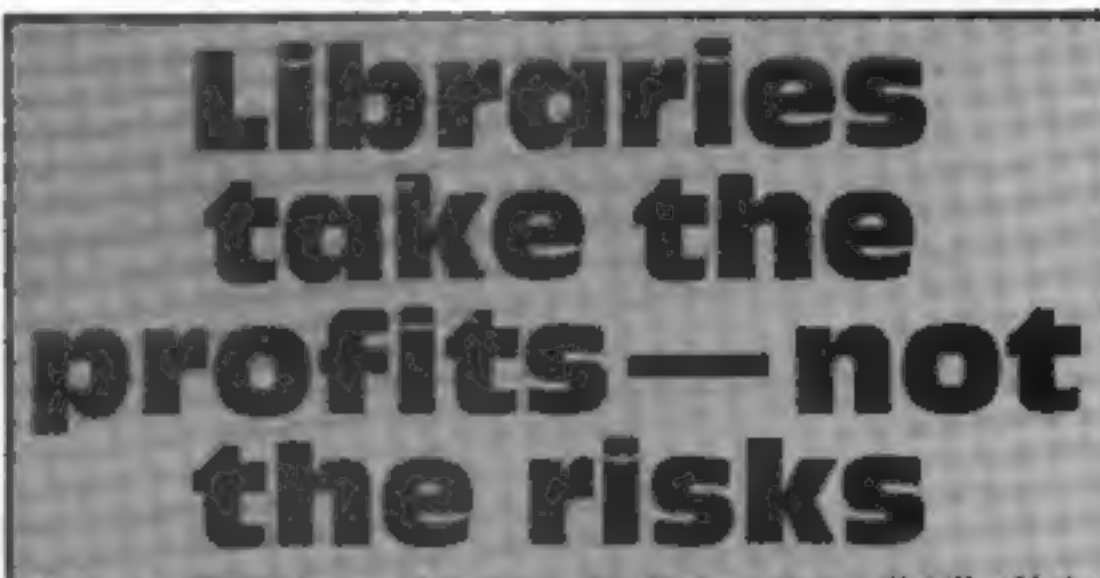

Software libroaries need to be controlled or they will kill off the market for programs on cassette. And that will hit not only software houses like ourselves, but the customer too.

We unpert a lot of our software from America  $-$  as well as writing our own - and convert it from the Tandy Colour Computer to run on the Dragon

We pay 1.50 dollars royalty on a cassette which will retail at £7 and two dollars on a cartridge which is priced at about £20 because they are harder to produce and cartridges are more expensive.

Our commitment is to sell as many as we can or our suppliers. would lose interest in supplying the UK. If cassettes are being ripped off no-one's going to invest the money.

Already all our own products are on cartridges because it is better protection. If someone is going to rip off a cartridge it is going to be a dealer because he must have blank cartridges and the equipment.

There is no doubt that libraries have taken multiple copies of a single tope and rented them out for about £1.50 a fortnight. But if they were licensed, how would you control the royalties at, say, 50p. per hiring? The administration costs would be too lugh.

It could kill the cassette market. We may even have to drop the lapes entirely.

One difficulty at present is that many of the software libraries are one-man hummeses. They would have to be large and responsible enough to be writed to make it possible for us to supply software. We would have to guarantee to ourselves that what they told as wer the number that they had hired.

You would have to put up the cost of the hiring to 12-13 to take into account that some people will copy them. It would mean that the rast majority of people would be penalised.

The overage life of a game at present is around three months. After that it will have been ripped off to the extent that it's not worthwelle any longer.

One chap came bock with a tope he had bought from us and said it would not fit his cassette recorder and he wanted a refund. In

writing ability - just try to keep to the<br>style in HCW. Please include sample<br>routines, We will convert any sketched lliustrations into finished artwork. Articles most likely to be published will<br>help our readers make better use of their micros by giving useful ideas and e Programs should, if possible, be computer printed (use a new ribbon) or sent on cassette. Check carefully that they are bug-free. Include details of what your program does and how, hints on conversion and explain the routines vou've used. Reviewers of software, add-ons and

hardware need to have a good knowledge of computers, in your appilcation as a reviewer please give your occupation or training and, if under 21, your age, Don't forget to name your computer and any expansion.

Keep a copy of your submissions and include an SAE if you want them returned. Label everything clearly and give a daytime and home phone number if you can.

Paul Liptrot, Home Computing Weekly, 145 Charing Cross Road, London WC2H my opinion he had taken a copy.

The software libraries take no risks with new products, they are just jumping on the bandwagon. It is very difficult to close themdown. With video film copiers their equipment can be seized. Software librarus need very little equipment.

I am very warried about the whole business.

Ted Oprychal Managing director, Compusense Ltd.

. What makes you anary - or delighted - about the micro market, hardware or software? We welcome contributions for this weekly column, Send them to Opinion, Home Computing Weekly, 145 Charing Cross Road, London WC2H 0EE. Please include your occupation and your interest in competing.

## Fair on the

The London Computer Fair, run annually by the Association of London Computer Clubs, is moving to the Central Hall, Westminster, due to lack of space at its usual home at North Lon don Polytechnic.

The fourth fair, running London NI 2PA

HOME COMPUTING WEEKLY 22 March 1983 Page §

# COLOUR GENIE

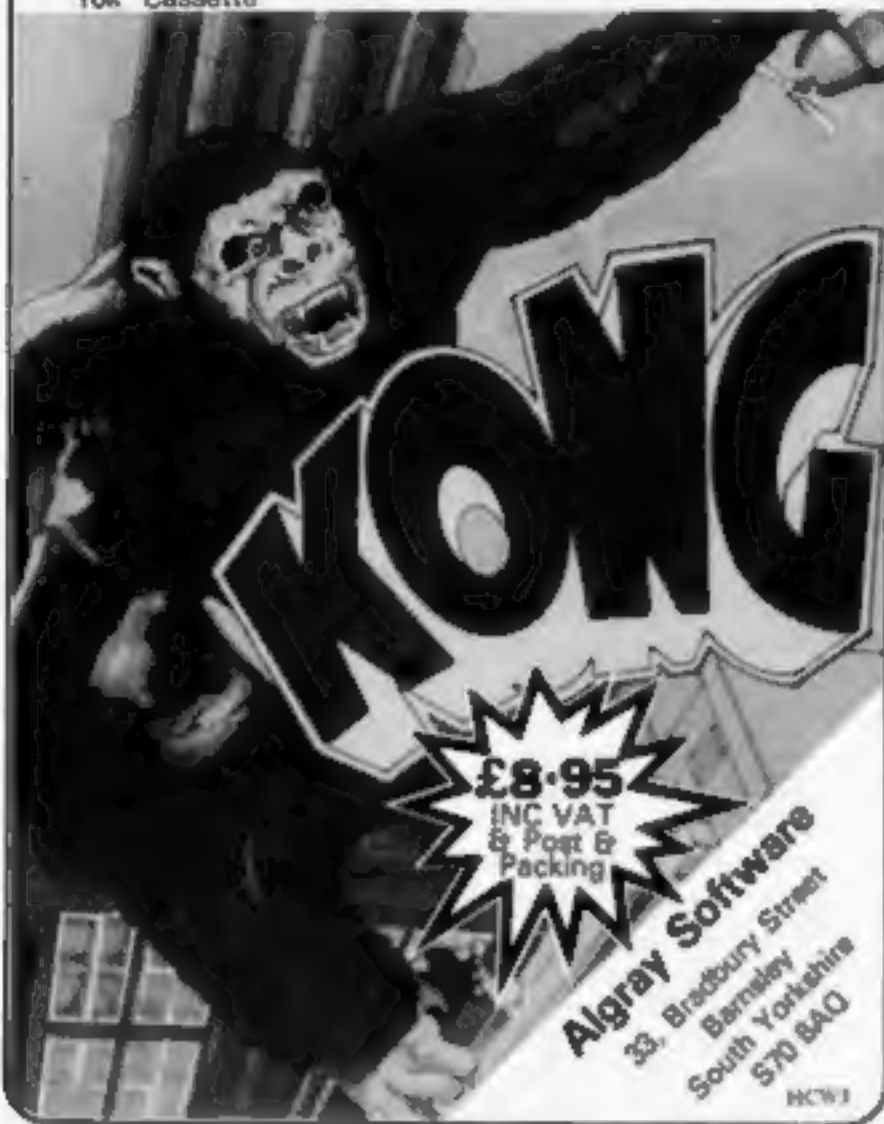

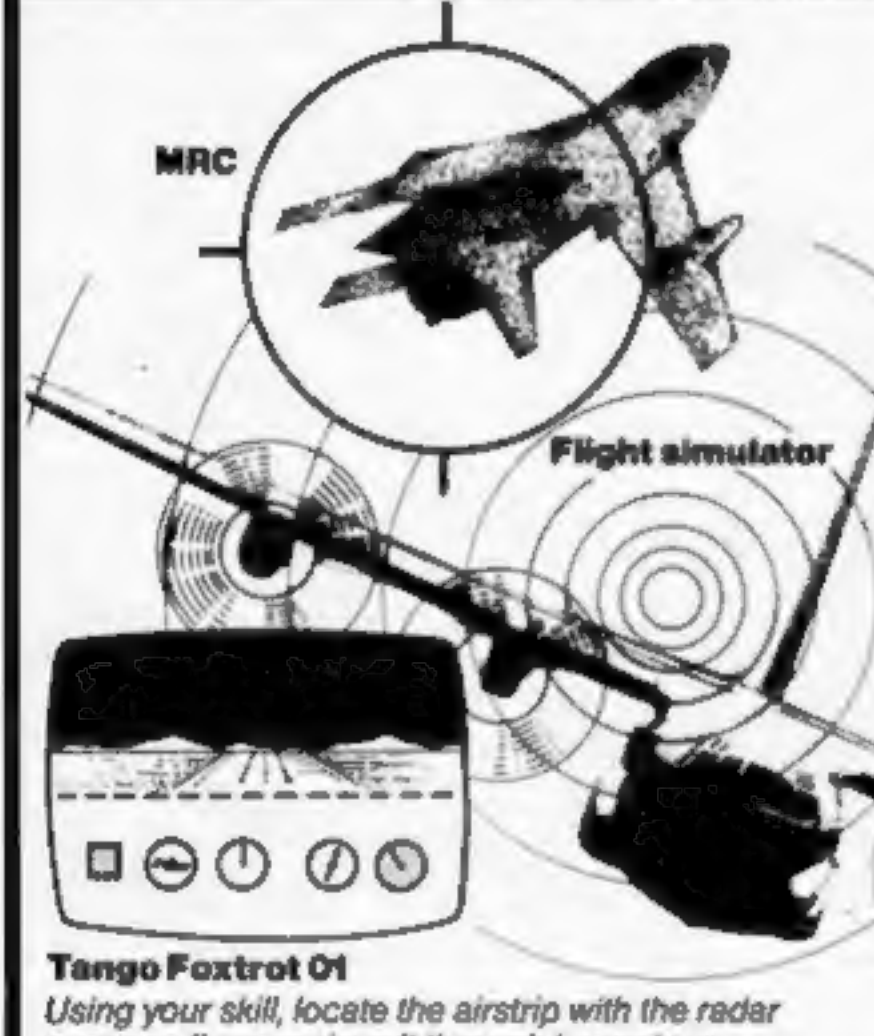

scanner, fly your aircraft through hazardous crosswinds and air pockets to land safety. Watch your fuel; watch your artificial horizon; be sure you are level on final approach. Full colour, hi-res graphics. 3D and sound. £6.50 inc.p&p

### **USERS!! DEALERS ZX81 and ZX Spectrum Games**

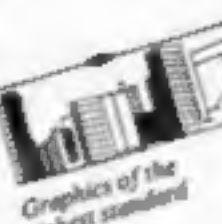

Cassette 1 03.95 lac City Patrol plus Sabotage (2 superb) original machine code games) ZXR MX

**23001 9680** 

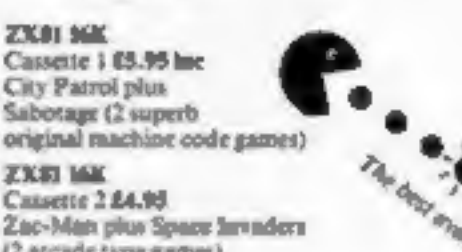

**Nichol steward** Cansette 2 £4.95 (2 ascade type games)

> Nightmare Park/Space Rescue/Dragon Maze/Mission of the Deep (4 original masterpieces)

Devil Birds plus Digger Man - New !!!!!! (2 excellent original games making maximum use of sound and colour)

Nightmare Park, Dragon Maze and Space Rescue... () Busiper programmes)

**48K Spectrum** Cassette S3 64.96

2331 NK Cassette 3

£5.95 line

**MK Spectrum** 

Cassette S1 64.95

**IGK Spectrum** Casurter S2

45.95

E.T. Adventure - NEWIIIIII (A magnificent version that MUST be the best available.)

Supplied with a mystery program at no extra charge.

These programs are now available from many software dealers or through mail order from:-

> Send SAE for Catalogue, and/or Trade details.

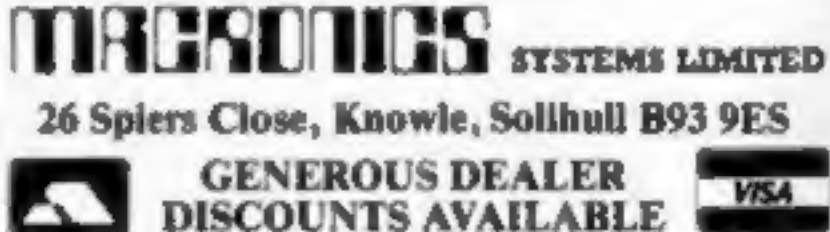

## **DRAGON 32.**

#### **MRC**

Air combat and ground strike, "joystick" controlled sights cannon fire and bomb release. Full colour hi-res graphics 3D and sound £6.50 mc. p & p. Fruit

Compulsive, addictive, fruit machine. Using your skill with the holds, turn your £5 stake into £10 and beat the system. Hi-res graphics and sound. £4.95 inc. p & p

#### **Look and Learn**

Educational picture recognition. Hi-res graphics, text and colour. Age 3-10yrs £4.95 inc.p & p.

#### Pontoon

Super Hi-res graphics, full colour definition and card display. Fascinating, absorbing £4.95 inc. p & p. DRAGON and ORIC "JUNIPER" word processor, comprehensive edit facilities, menu and cursor driven £25.00 mc p 4 p

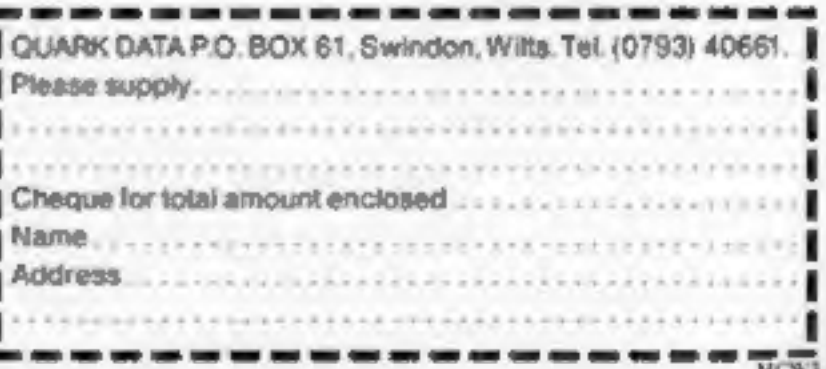

## ——S es

# SINCLAIR SPECIAL REPORT<br>Spectrum power supplies:<br>how we discovered the danger What easily went wrong with<br>
28,000 Spectrum power supplies —<br>
set and the right of a maximum and properties are the said the problem of the maximum of the maximum of the maximum of the maximum of the maximum of the maxim

Face. He said: "We have had two<br>reports from people reporting what<br>they claimed to be an electric shock<br>from our power supplies.<br>"We have asked them to<br>return them immediately and we<br>will examine them. It's entirely<br>possib

J who had opened up a power<br>supply.<br>A sample was flown to the<br>British Standards Institution,<br>which tests electrical products with<br>a dky overload. The power supply<br>was safe with an overload of up 10<br>2kv.

Mr Searle said the batch of<br>power supplies had been bought<br>from a sub-contractor — which<br>Sinclair will not name — by Timex,<br>which makes most UK Spectrums<br>in Dundee.<br>He said: "Timex had bought<br>from them before. They assumed

# Sinclair Research has opened<br>
Its £34m new HQ. Paul Liptrot<br>
Went there and talked to the Mergen Me Searle said: "If we were.<br>
bosses

1m afraid Y can't say whose fault it wasthat when samples came inthey were checked for functional 'working and not for safety.

"Obviously, in future we will<br>not rely on that sort of thing."<br>He said the problem could<br>affect the number of Spectrums<br>available because power supplies<br>for them were being diverted for<br>replacements.<br>He explained that it w

Sinclair spokesman Bill<br>Nichols said power supplies arriv-<br>ing at a specially-opened small<br>warehouse in Cottenham, Cam-<br>bridgeshire, were being replaced<br>within 48 hours.<br>When the problem was<br>discovered, about 14,000 were<br>w

Potentially dangerous power<br>
supplies have a black lead with a<br>
supplies have a black lead with a<br>
blam white stripe and a smooth-<br>
surfaced — not textured —<br>
surfaced — not textured —<br>
surfaced — not textured —<br>
surfaced

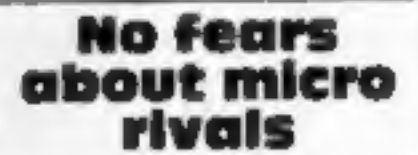

Kong and sold here very inexpen-

to remain at the low end we could ZXB1 were our only product it

Three types of computer makers<br>
Three types of computer makers<br>
are out to tempt buyers in the<br>
serie.<br>
Searle.<br>
Searle.<br>
Searle.<br>
First, there were the home-<br>
searle.<br>
First, there were the home-<br>
searle.<br>
First, there we

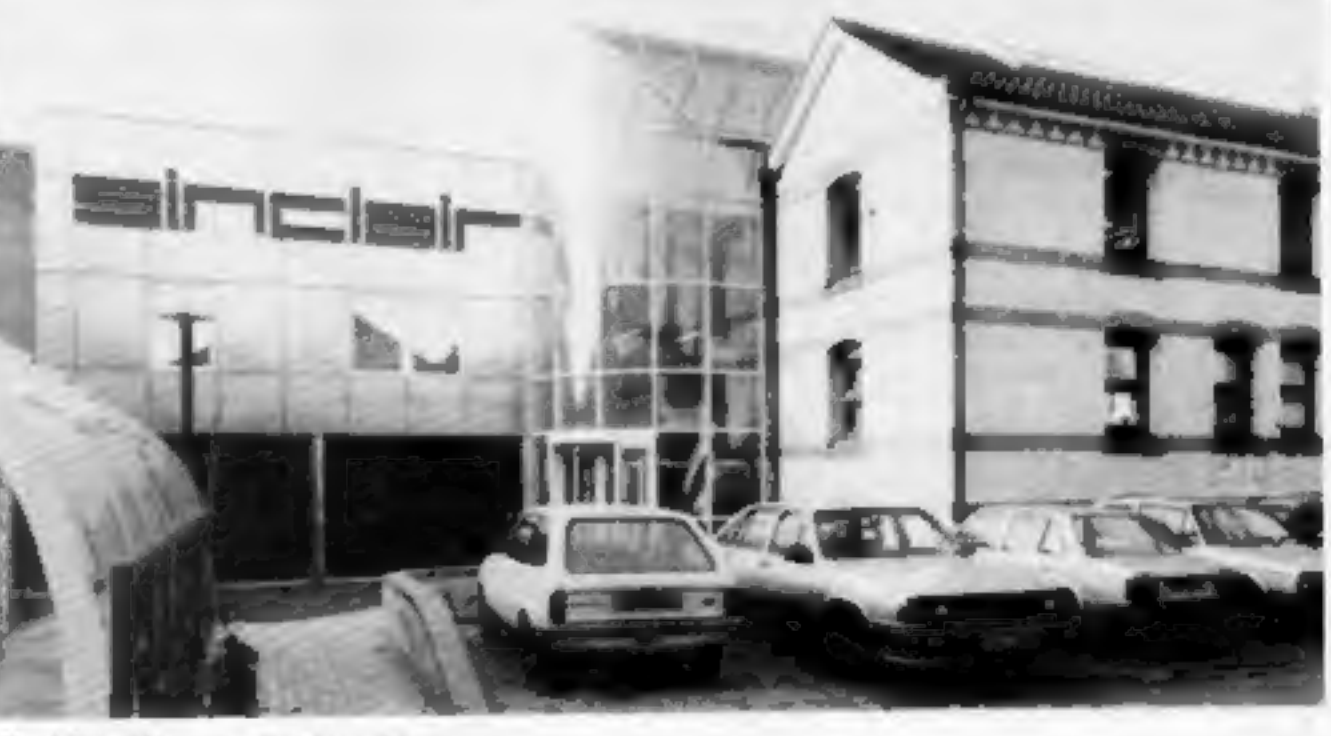

Sinchia's £%m new headquarters

#### SINCLAIR SPECIAL REPORT

We can take our place in the<br>
market alongside them.<br>
"The Japanese never make<br>
inroads early on. It's not a matter<br>
of life or death that they have a<br>
product in the market this year or<br>
next year. There is an advantage<br>

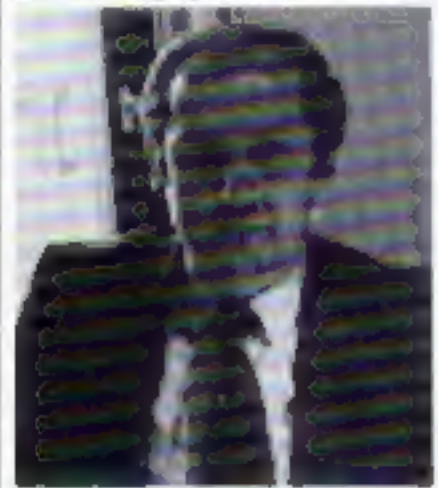

Managing director Nigel Searle

## Cashing in for electric<br>car

Sinclair Research, valued at  $E124m$ , will have 50 per cent<br>thore staff by this time next year,<br>said new financial director Bill<br>Matthews.<br>At present there is 55 staff<br> $-$  33 at the new  $E/4m$  Cam-<br>bridge headquarters, se state products."

Managing director Nigel<br>Searle said a condition of chair-<br>than Clive Sinclair selling five per<br>cent of his Sinclair shares to City<br>institutions was that computer-<br>related products would remain in<br>the company.<br>Mr Searle sai

"Although we have a<br>substantial amount of cash com-<br>pared with other companies we<br>sometimes look at our cash and<br>wonder if we have got enough to<br>do what we want to do. We<br>might have to look at other<br>sources of cash."<br>He sa

#### Tiny TV on your table soon

Sinclair's tiny TV, with a two-<br>anch screen, will be on sale in<br>June or July — "but that's rot a<br>hard and fast date,"<br>and mod fast date,"<br>Cautious spokesman Bill<br>Nichols said: "We want to make<br>sure we have the production

want to take the user with us."

Commenting on an America<br>
1n magazine report about the new<br>
computer, he said: "Where they<br>
got that £300 figure from 1 don't<br>
know. There just isn't a price on it."

for upgrade buyers

Owners of 16K Spectrums are being offered two bonuses if they buy 32K upgrades from Sinclair Research.<br>Research. 'All purchasers of the £60 upgrade will get:

© A free Sinclair 48K cassette 'program of their choice, and © the chance to buy a ZX Printer at £39.95, instead of the normal price of £59.95

A spokesman said: "To en-<br>sure fair treatment, Sinclair is<br>making the upgrade available in<br>sequence of purchase and mailing<br>its customers in batches.<br>"No orders can be taken at<br>this stage from more recent<br>buyers."

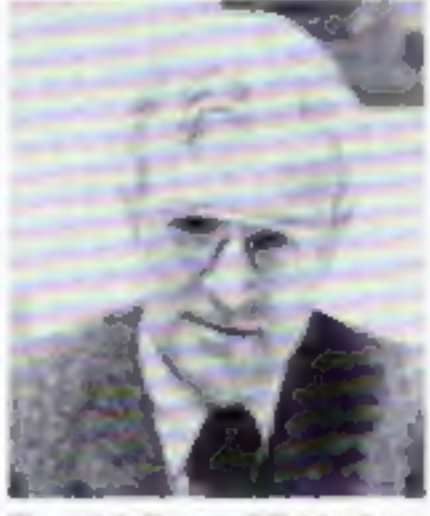

Financial director Mill Matthews

## Psion sales<br>top a million

Sinclair Research says it has<br>reached a landmark with the sale<br>of the one-millionth Psion<br>cassette for the ZX81 and<br>Spectrum.<br>Best seller by far had been<br>Flight Simulation, for both com-<br>puten, closely followed by appli-<br>c

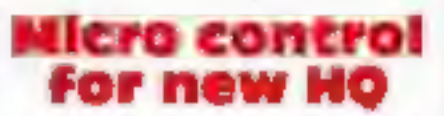

The new home of Sinclair Research could have been an old<br>church — but the read the change theorem and church striked on a former Victorian<br>mineral water bettling plant. At the opening of the CM-<br>in head quarters, an techt

#### Top Ten programs for the Spectrum

Singlair

Sinclair (Psion)

Quicks Iva (Quicksilva) Melbourne House

Sindair

Psion (Psion)

**Abacus** (Abacus) **D** K Tronics

Psion (Psian)

(Melbourne House)

(Melbourne House)

(Psion/Melbourne House)

- The Hobbit Flight Simulation
- 
- $\mathbf{a}$ **VO-30**
- **Time Gate**
- 5 Penetrator
- ō Hungry Horace
- Chess
- 8 Avenger
- 9 30 Tenx
- -

10 Planetoids (Psion)<br>(Psion) (Psion)<br>In brackets,

(D K Tronics)

**BAUST COMPUTING CONSULTANTS** 31 Peak Lane . Fareham . Hants . PO14 1RX TØYST I CKS Tel: Fareham (0329) 281460 **PROGRAMS FOR TRS-80** (Please state model (I or III) and memory size. Level 2 only). **GAMES** MONGPOLIST: Let an extra player, timorous or dering, join in playing the famous family gainst MONGPOLY. Note that the MONGPOLY game is not included with the program instructions ZX Spectrum / ZX81 **Instructions** WHAT NEXT/MOTH&NEW WORLD: Three games to excite factures or arrival you and your 23.50 **MENAT** WHAT NEXT: Helps you predict your opponent's next move. These about the opportunities mar-FOR ONE JOYSTICK AND HOTHE: We a liming molth est your blanked threadbiew before it builds up its home? HEW WORLD: Populates a herrisphere with new continents and disints. Each new world is **INTERFACE MODULE** different. and capsum (2).96 local (4).96 mill (2.46 mil packing post & VAT could value CE Plan **BUILT, TESTED & READY FOR USE EDUCATION** ۰ NO SOLDERING, interface module plugs into rear ARITHMETIC: invertendible supply of lest problems, program adapts to your walk port connector between ZX and Ram Pack, Printer etc. your own difficulty and Scores displayed every ten tests. Insolutions included casuate £7.95 NO SPECIAL PROGRAMMING, Joystick 1 simulates BRELL-IT: Let your children learn spelling at their zien pace. Build-up your dem question pages.<br>have what subjects you wish, add more whenever you like. Instructions included carswife (27.00)<br>sissil/dd mini-dish. E19.00. cursos movement keys 5 to 8 through interface module. DIMEDIATELY COMPATIBLE WITH ALL SOFTWARE uting the arrow keys for movement. **BUSINESS** TWO JOYSTICKS connect vis one interface module. Chosen factors. Minimum system required. 16X level it please sizes namely squite disputes QUICK-CHANGE: Price list eator prices of single entries or whole lists changed by user ٠ **EIGHT DIRECTION, SELF CENTRALISING ACTION** with integral 'FIRE' button. COMMISSION-82: Carculates commission pay for those in small top heaves for statutory **\*** FREE 'VIDEO GRAFFITI' program & full instructions. **exits** BEQUOTE-ET; Business quotations, improve mem, autorid with consistency yet have fourther<br>adjustment factors. Comes with a 30 line library page with bull in tasks, create ultrest as you<br>need. Recauses 48K, two does systems. **IMPORTANT:** Use will not invalidate your Sinclair guarantee. FROM: MR/MRS/MISS **ADDRESS** NEWS-BE Purpose written NEWSAGENTS' retail accounting package. All practical fastures for<br>260 to 2600 accounts: BILLINGS, CHANGES, ROUNDS, HOLDS/STOPS, BAD DEBTORS, are<br>etc. Use in the office or at the counter. System requ SEND C.W.O. To: A.G.F. HARDWARE, Dupl. SP Mini-diskette: CHRAN prija VAT 26 Van Gogh Place, Bognor Regis, Wast Sussex PO22 9BY HCW1 **QTY ITEM ITEM PRICE** TOTAL **OPERATING SYSTEM** JOVSTICK  $7,54$ MINDOS: Authorised subset of Apparar's NEWDOS+. This lian be euconed if required to run.<br>above 40 mack disk packages, model i easy. Aproges indiructions included assid mini-pax **INTERFACE MODULE** 15.96 ZX Spectrum C ZX61 C Please tick | FINAL TOTAL

 $\star \star \star$  SAVE £3 $\star \star \star$ 

**HICAV3** 

Book your subscription to Home Computing Weekly on or before 29th April 1983 and send £3 less than the full subscription rate as listed below. Don't delay, a saving of £3 and all the latest news on the home computing scene delivered weekly to your door is too good an opportunity to miss!

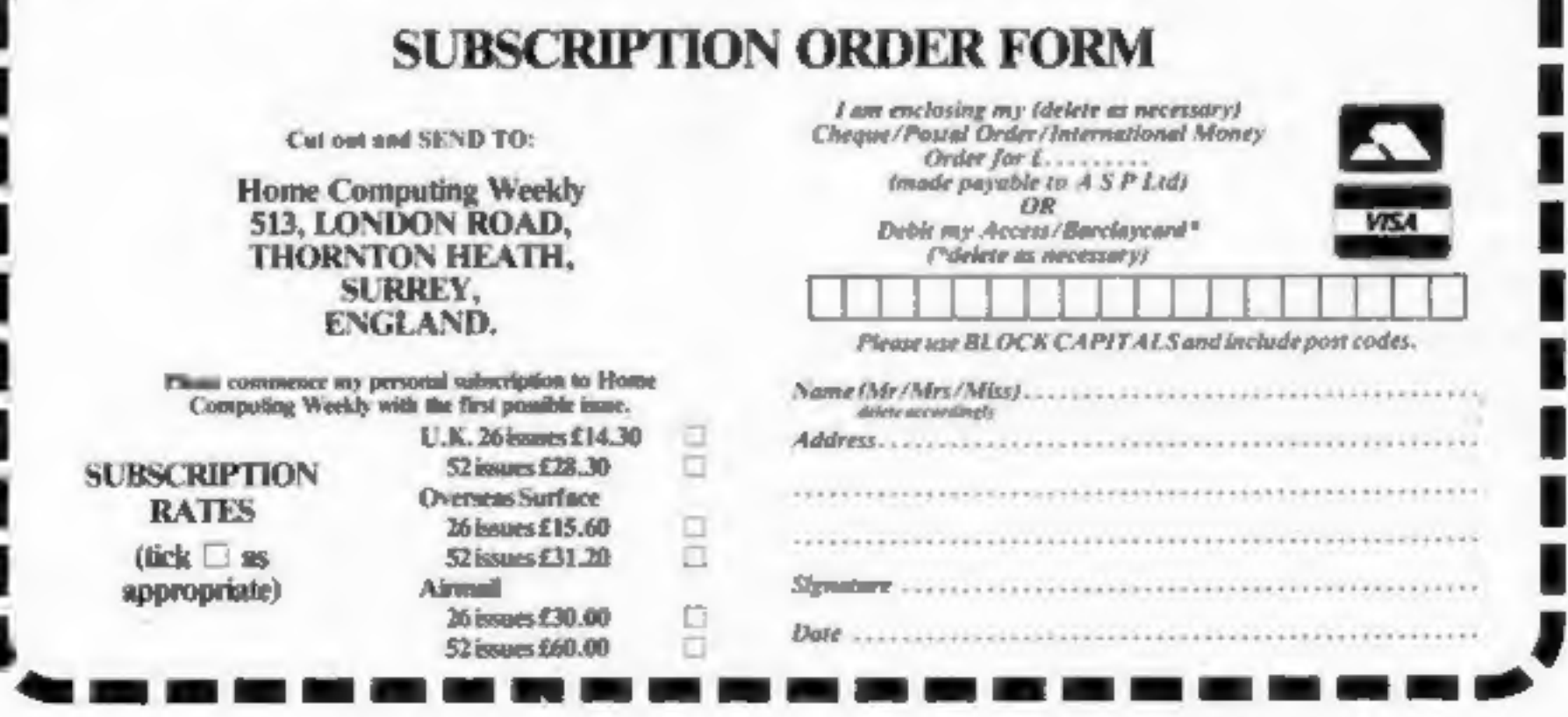

# wes suite a Spectrum.

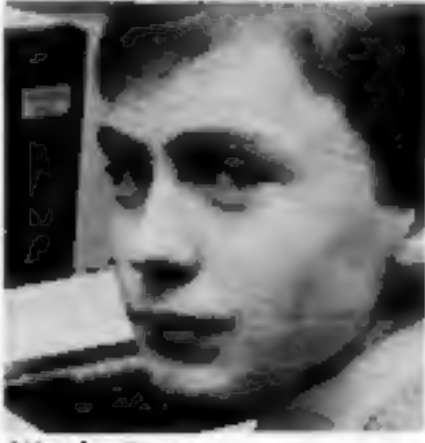

classes for a two-year course in<br>computer technology.<br>Namchester, says: "I'd like to<br>start my own software company<br>eventually."<br>He has computer science<br>teacher Edwin Molinemix, of<br>Wellington Boys School,<br>Timperley, for int

modore PET (wo-and-a-half

**They said he** | <sup>2XX1 and later replaced it with |</sup>

young Macronics Systems, which is selling his game, at a computer show at the University of Man-

show at the University of Manchester Institute of Science and<br>Technology,<br>Managing director Ken<br>Macdonald looked at the<br>cassette and decided to put it on<br>the market. There are two<br>games, Devil Birds and Digger<br>Man for the

Nigel Stuart<br>
Micro whizz-kid Nigel Stuart<br>
stake a computer science 0-level<br>
take a computer science 0-level<br>
take a computer science 0-level<br>
and the annual state programs will have at least 20<br>
computer game on the mark

think about it. And machine<br>code is not as difficult as I<br>thought it would be."<br>Nigel's father, Glenn, is a<br>telephone engineer. Nigel said:<br>"I've tried to explain it to him,<br>but I just lose him."<br>Mr Macdonald said: "I've<br>g

Close, Knowle, Solihull, West

A group of companies was meeting today to thrash out the

A group of companies was elected and "that a speculative computer component and the special of an association to pro-<br>to do and how we'd go about tect them  $-$  and their is the about what we were going<br>details of an associ about bad service and sub-

Fogether we  $\left| \begin{array}{cc} \text{The association held its first} \\ \text{measing on March 5. At that} \end{array} \right|$ 

The association has asked<br>Chancellor Geoffrey Howe to<br>adjust tariff barriers so that UK<br>manufacturers are in the same<br>position as foreign companies.<br>At present the import levy<br>on computer components is<br>roughly twice the le

# Your micro remembers<br>to tell you

**U.S. SCENE** 

You can run your family with your ZX81 plus a new program<br>called Home Clock Family Bulletins. It works like an alarm<br>clock, but also reminds you what you should be doing when the<br>alarm goes off.<br>It custs a reasonable 20 do

ed programs. The just is a clock/calendar which displays a<br>digital clock — showing date, hour and minute — on the top<br>half of the screen.<br>You can then set an alarm and when that time arrives the<br>program displays the word A

while the program is running, it does free the TV. It turns out<br>that many wers, especially those with smaller home micros,<br>don't realise that they can disconnect their TVs while a program<br>is still running, without detrimen

gram.<br>Error handling is excellent, the manual comprehensive and<br>the company will replace the program free of charge if it gives problems within 30 days. King software is at 85 Myrtle Street,<br>'Lowell, Massachusetts 08150. It was written for the US version<br>of the SN81, called the Times / Sinciair 1000, but will run on the

UK model.<br>
TV commercials show the fight for business with widespread<br>
pree rats. Texas Instruments has just lowered the price of its<br>
TI-99/4A home computer by 48 dollars which means, with the<br>
present 100 dollar rebate u

*I* will be watching with interest next month's hunch here of the<br>computer you know as the ZX Spectrum. It is being marketed<br>by Timex as the Timex/Sinclair 2000 and is slightly modified<br>from the Spectrum. It is the first

Bod Izen Faicfield, California

Rid the world of the Transylvanian Terror before he<br>pitch of the Introduces you to the dark world of the living introduces you to the dark world of the living dead in...

# Transylvanian

### A spectacular 3-D maze adventure for the 48K Spectrum only £6.50

"Enthralling and addictive"... Popular Computing Weekly "Addictive"... Sinclair user

## Now available from W. H. Smith\*

WANT AND A SLEEP ROOM OF A SLEEP

## Phone 0628 21107 for instant credit card orders

Richard Shepherd Software, Freepost, Maidenhead, Berks SL6 SBY.

Dealer enquiries welcome \* Selected computer branches only

**HCBJ** 

THE

#### Vic PROGRAMMING

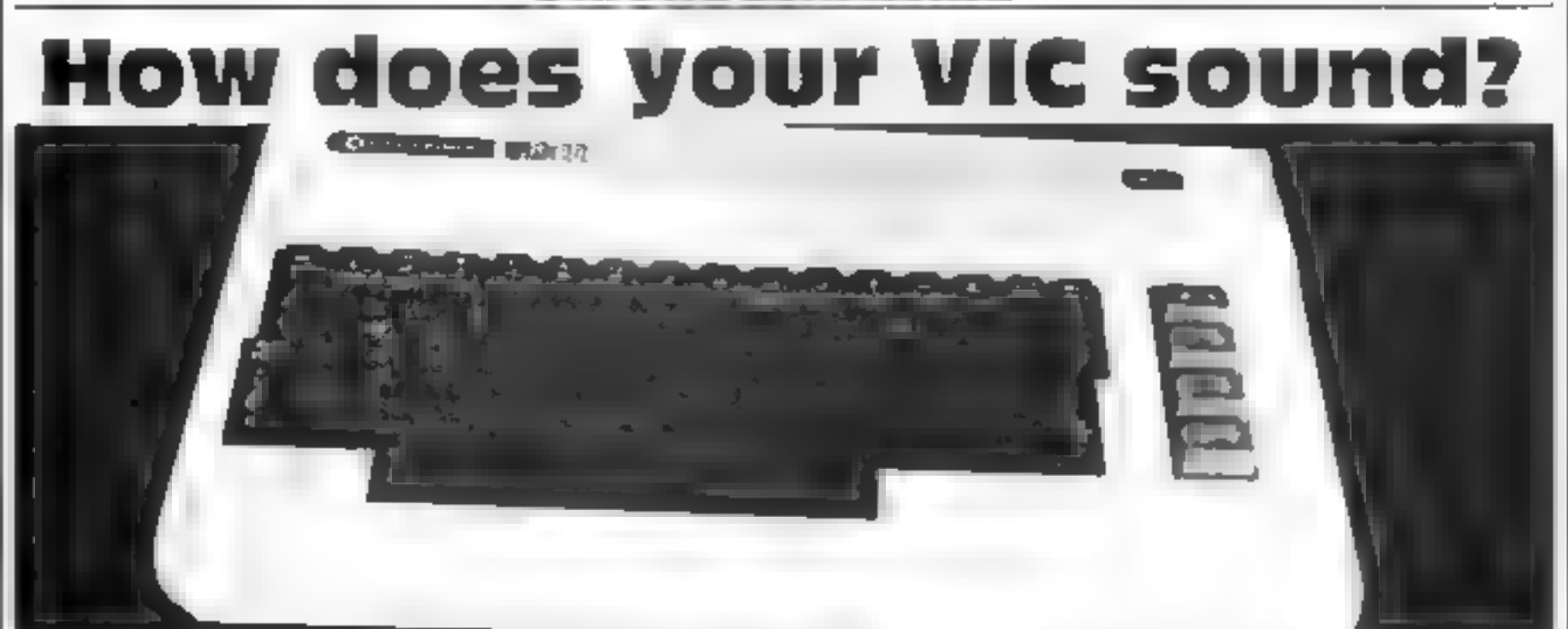

Most VIC owners who write their<br>win areade type games in Basic<br>win know how slow and truted<br>Hasic is when programming<br>sound effects<br>The programs here offer a<br>way of producing a very wide<br>range of sound effects at great<br>spe

10 POKE 36878, VOL<br>20 FOR FR = SF TO FF<br>SIEP DF<br>30 POKE SR, FR<br>40 FOR I = 100 DE<br>NEXT I<br>50 NEXT FR<br>60 POKE 36878,0

The routine plays is sequence of notes on voice SR, starting at frequency SF and fluxbing at F1 with an increment or decrement of DF. This routine is both slow and consequently inflexible. The machine code routines given

locations in the cassette buffer for

# Execution of the contract of the seconds. Webb offers some speedy advice **Effects for arcade games? Allen**<br> **Effects for arcade games? Allen**<br>
Web offers some speedly<br>
<br>
<br> **Example the setting + 6)**<br>
<br> **Example the setting is 199 then**<br> **Example the setting to the setting start of the setting**

- 
- 
- 
- 
- 

## Timent. [Iment]<br>Tisting 1 — sound demonstration routine

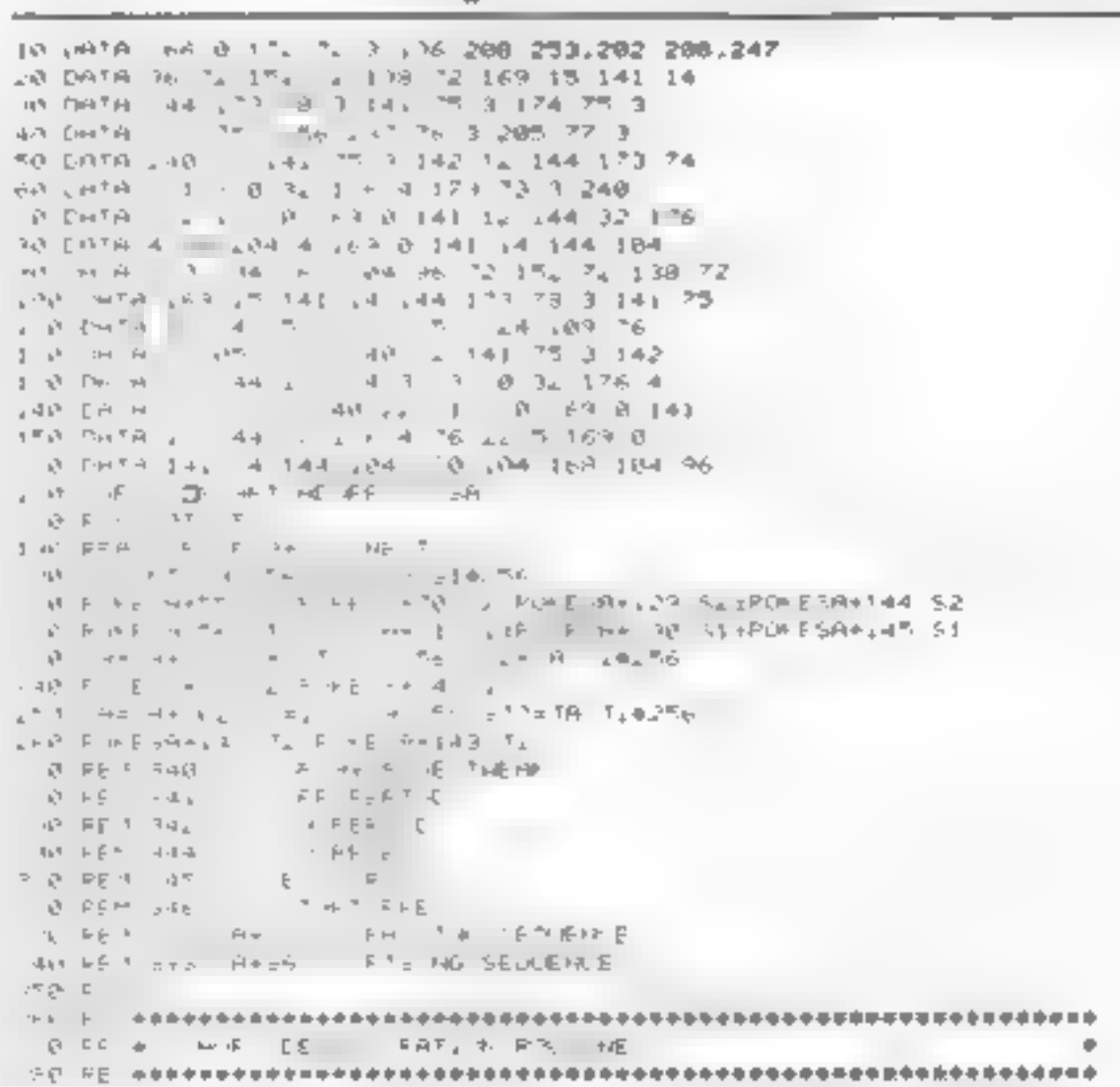

#### **VIC PROGRAMMING**

If this is not true  $-e.g.$  start.  $100$  finish  $10$ , nerement  $4$ the sound effect will not be as expected.

The basic ionder has a short | demonstration portion in lines 270-360. This should clarify the use of the routines.

#### **Conversion hints**

Since he rout nes are in machine code they should, in theory, be usable in any machine with a 6502 chip. They do, however, use | PLAVED = 3 the specific sound registers in the ViC and these would require in crested readers.

40 Av 024 (FOFE340 TOO (FOKES41 255 (POFE342 255 (POKE346 225 (POFE345 238) POKE844 AGO PRINT JORD SPACE PATIO = 1 | RISING SEQUENCE WITH REDUCING ON PERIOD"  $\mathbf{A} = \mathbf{A} \mathbf{A} + \mathbf{A} \mathbf{B} \mathbf{A} + \mathbf{A} \mathbf{A} \mathbf{A} + \mathbf{A} \mathbf{A} \mathbf{A} + \mathbf{A} \mathbf{A} \mathbf{A} + \mathbf{A} \mathbf{A} + \mathbf{A} \mathbf{A} + \mathbf{A} \mathbf{A} + \mathbf{A} \mathbf{A} + \mathbf{A} \mathbf{A} + \mathbf{A} \mathbf{A} + \mathbf{A} \mathbf{A} + \mathbf{A} \mathbf{A} + \mathbf{A} \mathbf{A} + \mathbf{A} \$ 420 POKE842 PEEK (842)-10 4 YO P DIERA PEER SHAT  $-3$ 440 SYSSR+8615VSSR+861NEXT TN BAL 2019 PARTS - 662 MBER 040 PER 2019 PER 2019 PARTS ARE 460 P # ES40 120 PL+ ES41 01PONES42 255 POFE346 2251PONE045 2301POFE044 1 RESPONSE METH REDUCTION PERIOD" 4 0 PPL /T (34) (PPL PERL /D)  $4 - 0 + 44 = 14 + 15$ 498 POKE842. FEEX (842)-10 Send Y Hend **IS HERE A. BRIEF T** 518 FOR <= 1 T099 (POVES48 /PEEN 640)-1 (\$Y\$\$A+86 (MEXT) SAM TOOL OF PER C FERCEND SEQUENCE WITH 5 MILLISED ON PERIOD. 538 POFE840 1001POFE842 101POFE841 01POFE846 2301POFE845,2001POFE844,1 540 FORL=1T030 (SYSSR+12 (NEXT) 1945 AND 846 SET FOR A FALLING SEQUENCE BUT 550 PRINTING OFF PERTOD S60 PRINTTAS RISINO SEQUENCE\* 5.0 POFESHD TOO P HESA. TIPOLER41 BIPOLER46 2381POLE845,2001POKE844,1 RSD FORLAIT TO IT HAVE NE T alteration for other machines. A sub PP1 7 JUNCPERSTAG HARD SPACE PALLING SEQUENCE WITH 5 MILLISEC ON PERIOD! Source code using is included for sold from the antipolitical responses. O iPOP ESAS 200 rPOKE945.200 rPOKE944.1 6.0 FORE=110100 (PU) 2041 LD 1 15YS AP-121MEXT

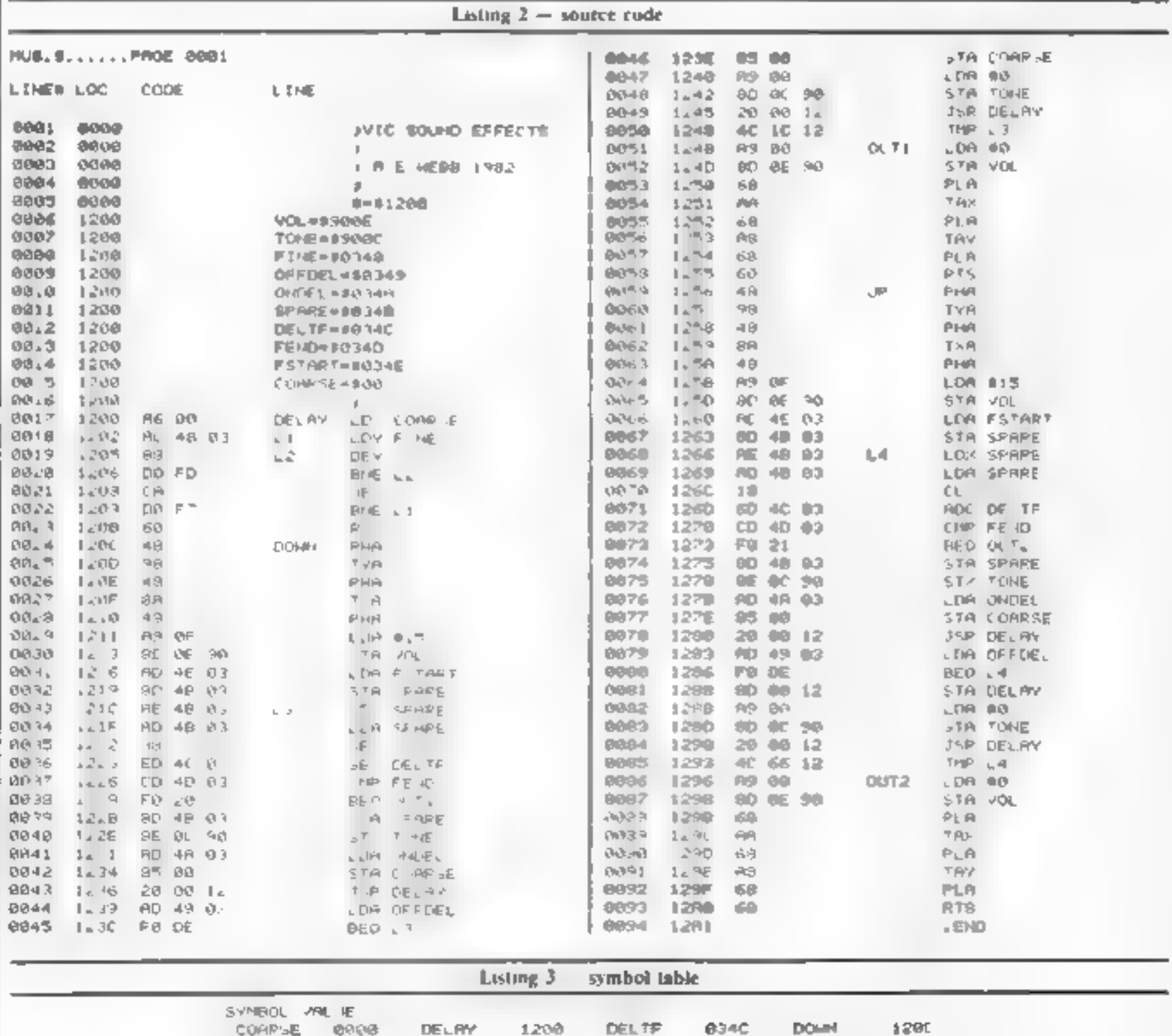

**FINE** 

L3 -

 $\mathbb{C} \mathbb{C}$  ,  $\mathbb{T}$  ),

UP.

0349

 $121C$ 

 $\mathbb{I}$  - 4<sup>8</sup>

1256

**FSTART** 

L4

 $00.76$ 

YOU.

**034E** 

1266

 $1296$ 

90BE

L1.

OFFDEL

**SPARE** 

034D

1205

百科 原

9000

**FEID** 

**JRACIEL** 

**TONE** 

1.2

1565

8349

834B

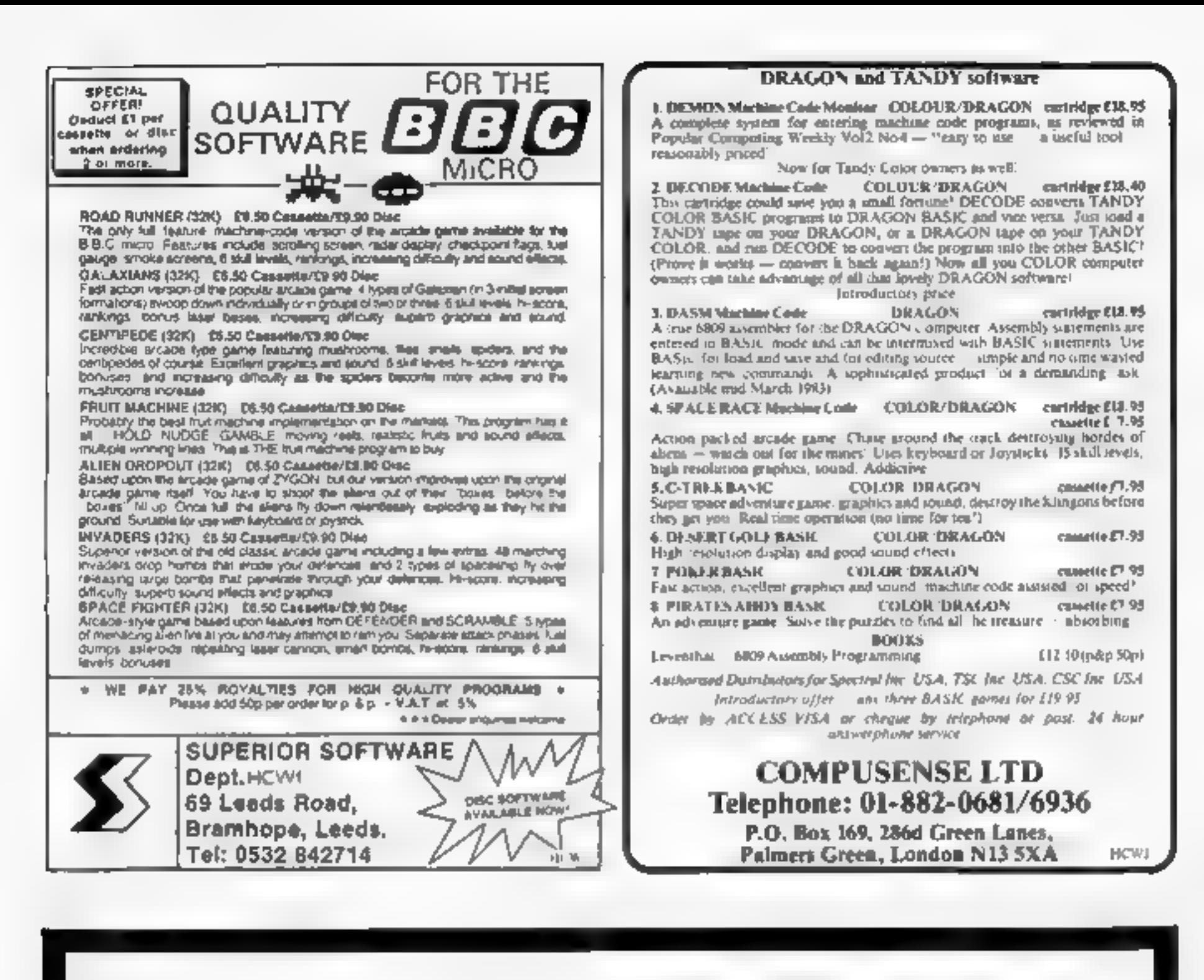

## **FORTH FOR** *THE DRAGON 32*

DRAGONFORTH is an implementation of Fig-FORTH for the DRAGON 32 microcomputer but with a difference.

As well as the enormous power of the FORTH language. 'DRAGONFORTH' can also execute BASIC statements. This combines the superb DRAGON sound, graphics and Floating-Point commands with the tremendous speed of FORTH to produce an unperalteled hybrid. You can write a whole program in BASIC or a whole program in FORTH or any. Hod to endunt

If not already convinced send C2 50 for the 60-page manual redeemable against first order).

'DRAGONFORTH is professionally packaged sensibly priced guaranteed for life and will be despatched by return complete with free demonstration graphics program

AUTHORS Dasis Software will market high quality programs you write in 'DRAGONFORTH' We pay a lump sum on acceptance and a generous royalty. Let a hear from your OASIS SOFTWARE, LOWER NORTH STREET, CHEDDAR. SOMERSET Telephone 0934-515265

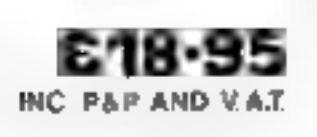

DEALER ENQUIFIES WELCOME

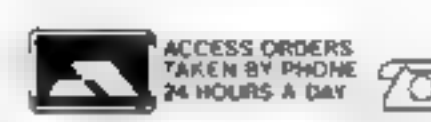

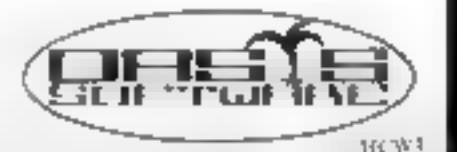

# **IS your Atari the GT model?**

## More hidden features of the Atari exposed by Marc Freebury. This week: extra graphics modes and how to use them

Atari computers are without<br>doubt versaile. Their graphics<br>and sound are the envy of many<br>— but how do you use them?<br>— has local means the environment of<br>the manuals, you might perhaps<br>atern that the Atari has three<br>magic

displays the default colours, the<br>normal Atari colours. The in-<br>formation for each colour as<br>usually stored un it. Colour<br>Register These registers exist at<br>memory locations 704 to 712<br>and hold the information on<br>each colou

SETCOLOR 4,0,0

and

Poke 712,0 (Luminance 0, Colour 0 — 0  $\pm 16 + 0 = 0$ )

fare the same. Wast a minute, though. Didn't I just say the col-<br>our registers began at location 704? Surely register 707 is the one

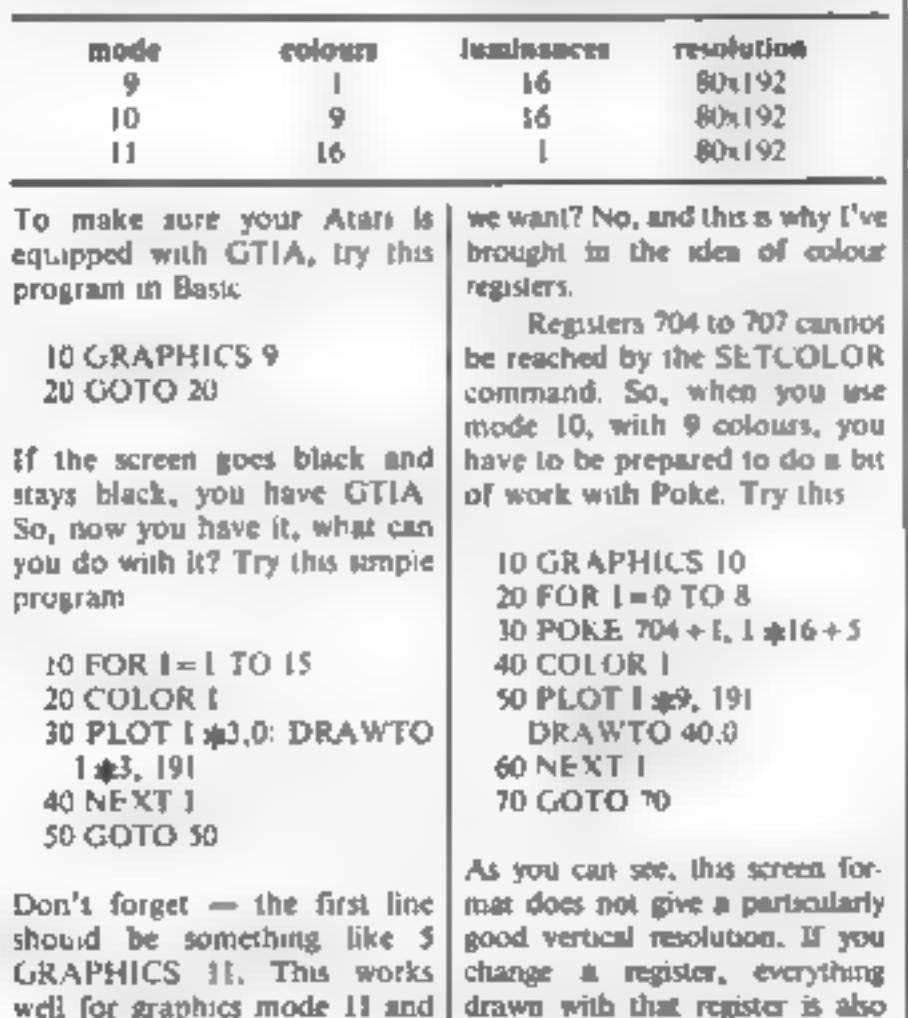

 $\ddot{m}$ **DESCRIPTION OF ALL OF A** 44444 **ET AINS** 

Some very interesting possibilities.<br>What if we cycle the colours through the registers with a sins ple loop? Modify the above prochanged on-screen. This allows | 110 POKE 712, A 120 control on the series and social changed the control of the screen.

through the registers with a MIB:<br>
ple loop? Modify the above pro-<br>
gram as follows:<br>
20 A = PEER(1704)<br>
80 FOR 1 = 705 TO 712<br>
90 POKE 1-1, PEER(1)<br>
100 NEXT I<br>
100 NEXT I<br>
100 NEXT I<br>
100 NEXT I<br>
100 NEXT I<br>
100 NEXT I<br>

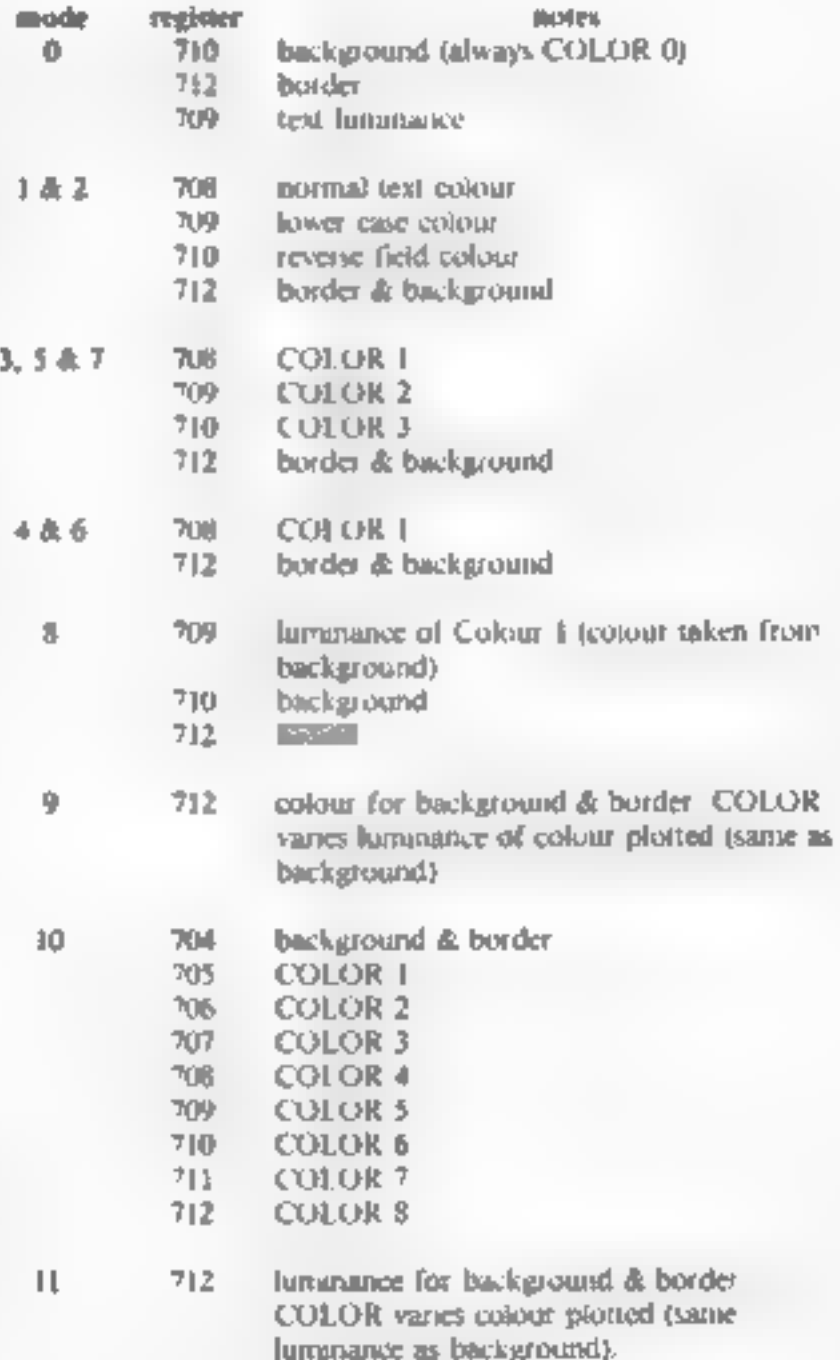

#### **LETTERS**

#### **DRIMEITH** tactics of micro **Firewa**

In your first issue, Henry Budgett editor of Computing Today, suggests that the microindustry needs a code of practice o eliminate or at least requee the number of bugs in new muchines before being offered to the public. I am sure that all enthusiasts will agree with him.

Another aspect of commerce in general and the nucro industry in particular which requires looking into a the practice of sending money for a product and then waiting weeks or even monthy for de were

When an advertisement states 'sent by return of post' or 'please' allow twenty eight days for delivery', and the weeks an by. 'empers are not the only things to be lost

How much, I wonder, has been added to the original cost of he maching by phone caus and writing tetters? How much, I wonder, has been added to the original amount situate in the manufacturers account?

If we take any recent new micro, put the average cost as f. 00, and assume 1000 customers. sent for it in the first well foot unrea sit (igures) that's  $1100,000$  s<sub>1</sub>1 rig in someone's account games interest.

What I visualise is some wind of buresa to which orders are set. This would hold the money and forward the order to the manufacturer, and only forward the money on jeccipt of a guarantee of posting to the customer. Running costs would probably come out of the interest, and, who knows<sup>+</sup> maybe the long-suffering customer could get a rebate

R.G. Bennett, Rotherham, South horks.

#### My calendar of dismay

I have just bought the first cups. of your magazine, and would like to add my observations to those of C. Luke (letters page), regarding his problems with Oric Products.

The sequence of events is as follows.

July 12 last year - order Spectrum.

#### Send your letters to Letters. **Home Computing Weekly, 145 Charing Cross Road, London** WC2H OFE, We cannot answer queries on this page

October we report in a  $\mathbb{R}$ computer magazine that a new computer. One a tyto be aunched. Looks better than Spectrum. 8 October 13 weeks since ordering Spectrum, still no sign. so write and cancel order.

 $=$  Phone 11 October Tangerine and order 48h, Oric. Construction of order received Delivery date given as third week an January

 $22$  October  $-$  Spectrum arrive-

25 October - Return Spectrum anonened. Wast 6 weeks for refund on credit card.

January February - see four reviews on One in computer magy. Worried, o see that all fourstate only two colours are available on screen at any one time, not all eight as claimed by Cinc/Tangerine,

February 7 - Phone Tangerate regarding display colours igid total that reviews are "rubbish" Also query delivery as One is now nearly three weeks. overdue. Tota that JAK Orios are having to be tested, hence the dealy on that model.

February 24 Phone Tangering regarding delivery date. Told I should receive computer within two weeks.

March 9 - Bus first edition of Home Companing Weekly See on letters page that C. Lake has had problems and read John Tours's reply. Assounded to see that 48). Ones are being despatched in lieu of 16h machines. when it was implied on 7 February that the delivery probiems were with the 48K model. onal and that people ordering 16K machines and receiving 48K machines will be able to keep the 48K machines at a reduced price.

Here Jum, star waiting for my 48K Oric 21 weeks after ordering it and still expected to pay the full prace

If I hadn't just purchased a W H Smith "computer compatibic cassette recorder, I would probably cancel my order for the One and buy a Commodore 64 But I don't want to get ver another recorder,

A.J. Legion, Poole, Durset

Ork sales director Peter Harding told Home Computing Weekly ' Because we want to keep supplying machines and keep people. computing until we get more I6hs we have affered cystomers a 48Å muchine on loan.

When the 16A becomes available, customers will be asked. if they want to purchase the 48h. or do a straight swap. The question of discount has set to be assessed \*

#### How long is a string of strinas?

Can any fellow Dragon owner help solve a problem?

I have used the Dragon's CLEAR command to reserve memory space for string use. What I heed to know is bow much of that memory has been used, and how much is jeft so that I can tell how many characters I can use before the CLEARed memory is used up. D. Hardy, Hull, Humberade

#### Piggyback **buzzle** for games player

Congratulations on your first asse, I think the contact addreves at the end of each article are a good siea.

In fact I am using one of them right now to get in touch. with Hales about their Enter 2000 Piggyback for the Atan 2600 games machine.

Since Faiready have a ZXBI, I wondered whether it was worth apprading my 2600 for use as a second home computer. Would if be better to stick to my original plan of buying a BBC Model B as my second machine?

Can any of your readers tell me more about the 2600 and its potential as a home computer<sup>4</sup> C.N. Harst, Felipstowe, Soffolk

#### All work, no play, on the м - Яод

Our family has recently invested. in a Sharp MZ-80A, Sharp twindisk drive and an NEC printer. manly for use in our small newsagents' business.

We would like to be able to play games on it too but no matter how hard I look for arcadetype programs in the computer magazines I can't find any for the M2-80A

Doesn't anyone else out there own a Sharp computer? Please, please net's see some good games. programs or the Sharp.

C. Orton, Claydon, Suffolk

#### **Bulletin boards** band together

With reference to the article on bulletin boards in Home Comuting Weekly, the following boards have now joined together to form the Association of Free-Public Access Systems (AFPAS).

AFPAS has no commercial axe to graid. Our aim is simply to help the hobbyist in the use of computer communications and to standardise computer protocols.

Menyber bulletist boards include Forum 80 Hull (0482 859169), Mailbox-80 Liverpool (051-220 7933), TBHS Landon (01 348 6518), Росып-80/Мег 80 (0908 613004), CBHS London (01 399 8530), North East Remote CP/M (0207 32447), ACC (0865 721180), and Bettersfield (closed until July).

Since the beginning of this month, all these systems have been configured to the same standard This is, band rate  $\approx 300$ . word ignight = 7; stop bils =  $\epsilon$ ,  $partiv = even.$ 

Two methods of file transmission will be available. Firstly standard ASCII and secondly Binary. Direct Transfer using Ward Christensen's MODEM protocol, which allows easy error-free file transfer between most types of листев.

The MODEM or XMODEM program for this is available free of charge from the CP M user group library, or from any bulletin board.

I will send further information to any interested readers on receipt of an SAE.

Frederick Brown, 421 Endike Lane, Holl HU6 BAG.

## 16 K 2X - 81 HIGH RESOLUTION 192 x 256

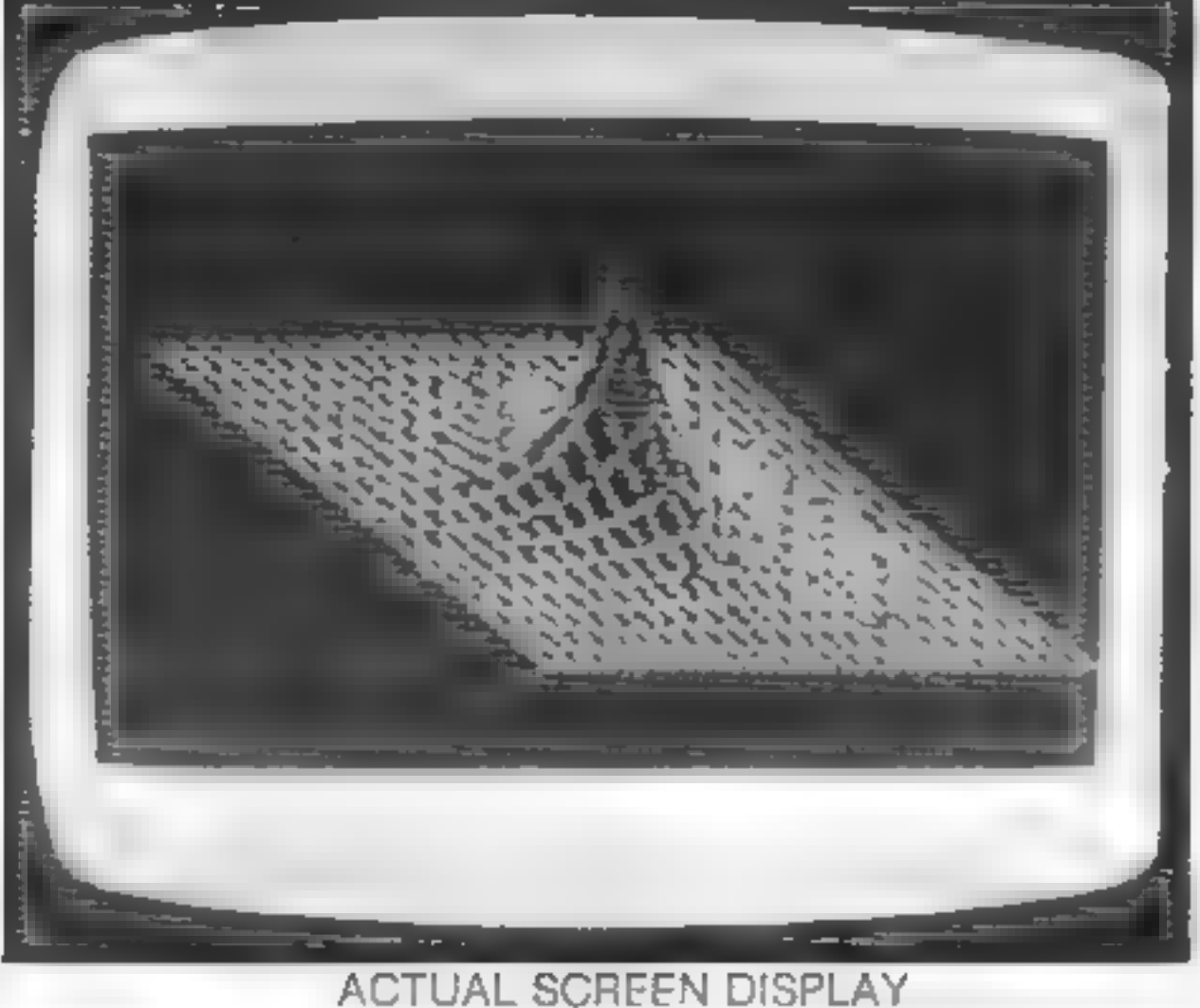

The Tool Box has 8 Hi-Res Commands including PRINT, PLOT, INVERT, HI RES SAVE + Hi RES LOAD

There is an extensive leasy to follow manual. It ustrated with program examples lon tape as well as the toolbox are two demonstration programs is nelwaves and the IBD Exponent a Graph I (seen above living hinaxelitiesser f

**ONLY £5.95**<br>Available from JOHN MENZIES & PRISM MICROPRODUCTS Dealers. If you can't<br>find a copy send a cheque or P.O. to.

C.R.L. Dept PCT<br>140 WHITECHAPEL ROAD, LONDON E1<br>or TELEPHONE 01-247 9004 DEALER ENQUIRES WELCOME

**EAST** 

## **PET PROGRAM Help the PoWs** dash for freedom

Your task is to help four prisoners of war escape from Colditz. My program runs in less than 8K on old and new ROM PFTs/CBMs.

You are presented with a plan view of the castle and the first PoW is placed in the centre. of the interior courtyard.

A Reverse field R indicates a position in the wall where a rope, if the PoW has one, can be used to climb over

Semiarly, a reverse field K indicates a door, for which a key is needed After leaving the courtyard you have to make your way. to a 'semi-block' where you have to hand in innoctant documents. Failure to do so means instant death

5 U=8

#### **Colditz...the name alone is** enough to strike terror in the heart. Duncan Willis challenges you to make an escape bid from the infamous Pow castle

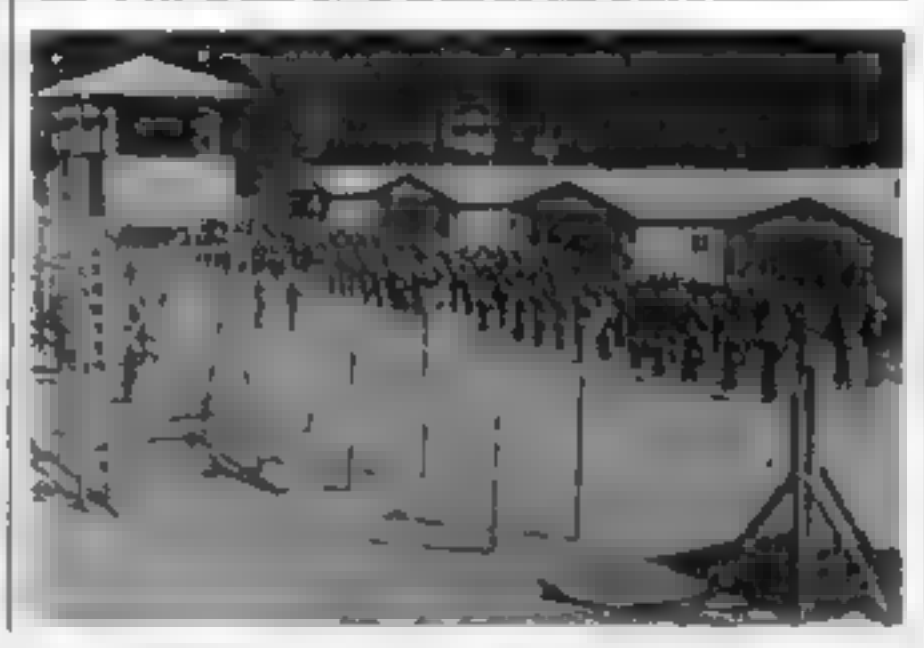

You move using the  $2, 4, 6$ , and B keys and to obtain a piece of rope move onto the \$. For a key move onto a \$ and for documents move onto a reverse field in.

At the beginning of your go a random dice icore is shown in the top right hand corner of the screen. After you have moved the indicated number of times, the German of ficer  $-$  the computer - takes his go

A certain number of guards will be placed randomly in the courivard and if you are in a two biock vicinity you are put in the cells. Once there you stay there. You can decide how many Germans you want at the beginning. of the game.

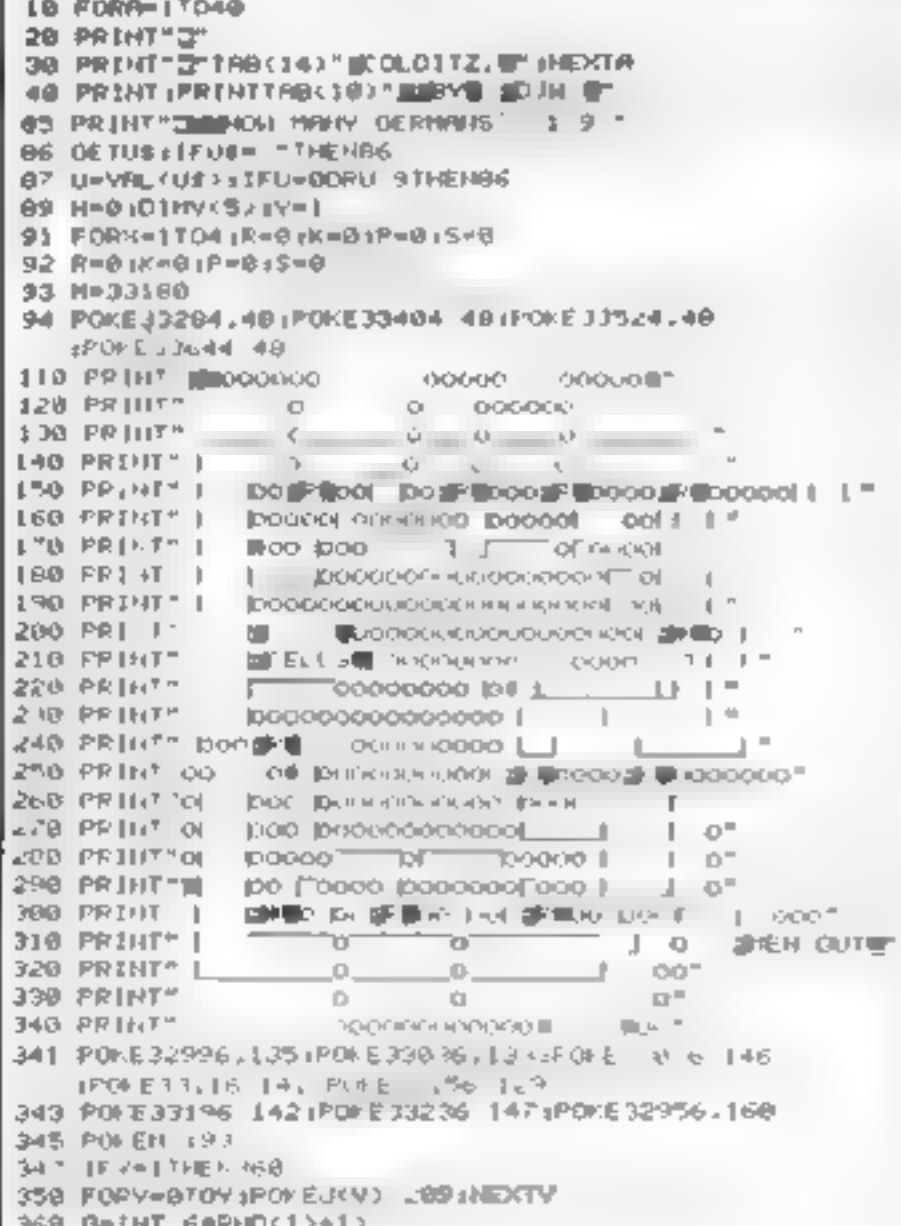

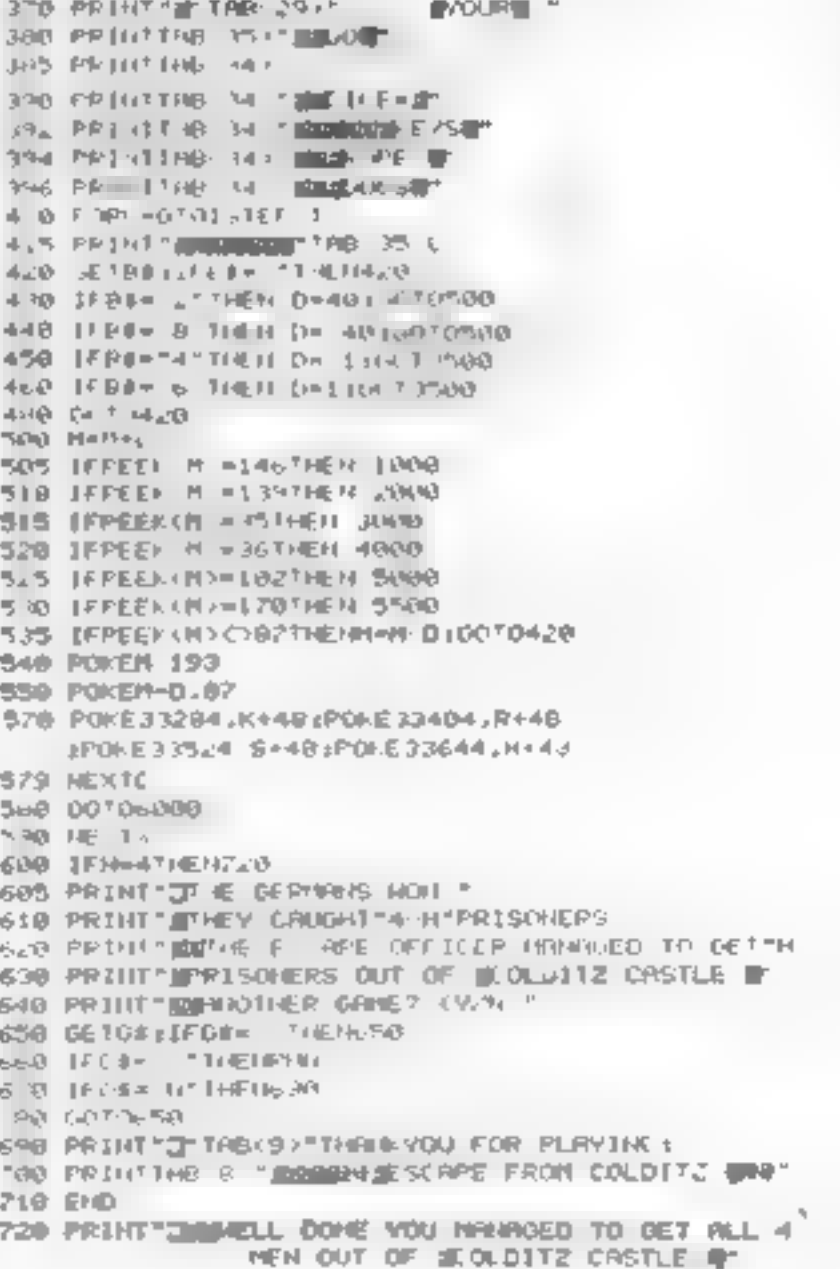

#### **PET PROGRAM**

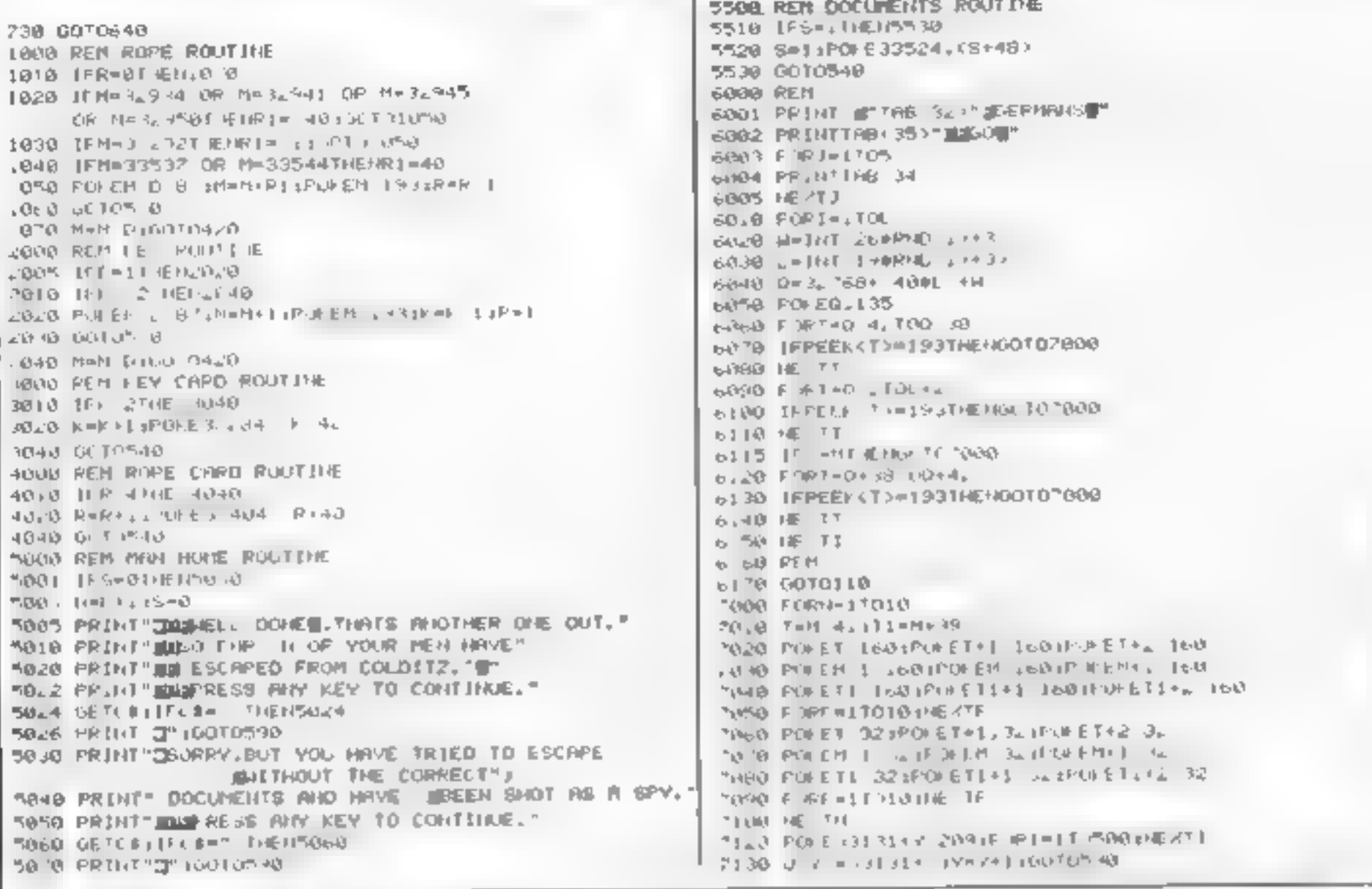

## **NEWNES PROGRAMMING BOOKS**

A series of programming books specially written for micro users. The first book in the series is a general introduction that summarises all of the commonly used micro languages. Books two and three cover BASIC and Pascal and later books will deal with COBOL, FORTRAN, FORTH, assembly language etc.

#### **PROGRAMMING LANGUAGES FOR MICROS**

#### **Garry Marshall**

E

· Sample programs for each language · Useful to students of computer programming, personal computer enthus asts, as well as potential users in industry and inbuainess.

0 408 01185 6 136 pages £5.95 January 1983 Softcover

#### **EEEO FOR MICHOU**

#### **Jeff Meynard**

. Introduction to the fundamenta s of programming and BASIC for popular microcomputer systems . Each aspect of BASIC and its uses is explained by example. It is not necessary to own a microcomputer to benefit from the book, but the reader who has one can derive additional enjoyment from running the programs listed in the text.

0.408.01224 2 128 pages £5.95 February 1983 Softcover

#### **PASCAL FOR MICROS Mike James**

. Specially written for the first time user of Pascal + Sats out to teach you how to write your own Pascal programs for your microcomputer. A survey of the versions of Pascal available on different microe is included and attention is paid to their special features. throughout the book.

0.408 01249 B 176 pages £5.95 February 1983 Softcover

#### ALSO OF INTEREST

#### **NEWNES BOOK OF PERSONAL COMPUTING** Edited by Philip Chapman

Whether you are interested in personal computing for education, business or pieasure - or whether you simply want to know what all the fuss is about! -Newnes Book of Personal Computing will lead you gently through the micro minefield.

The book has been apecually written for those with no previous technical knowledge and introduces you to all aspects of the fascinating world of personal computing in a friendly and readable way

0 408 01320 6 128 pages £6.95 March 1983 Softcover

## ewnes Technical Books

#### ORDER FROM YOUR LOCAL BOOKSELLER

A catalogue giving details of all our computer titles is now available. Send for your copy - no starrip needed if mailing from within the UK. **HOWI** 

Borough Green, Sevenoaks, Kent TNIS 8BR

## SIR COMPUTERS LTD - CARDIFF

### **Agents for Acorn, BBC and TORCH Computers**

#### **BBC Microcomputers**

![](_page_19_Picture_111.jpeg)

#### **TORCH Compulers**

2 80 Onto Pack for the BBC Microcompular ................. EDIS.00 This unit, printed is to the BBC Micro in the same way as a normal dis little build cwill as intering a dual 2 . 400K disc drive for use under BBC BASIC or other languages if provides the option of using the wide range of CP. M software available for business and data processing applications. The firmware supplied with the hall hina allows swifting between BASIC and CPN. a powerful operating system developed from CP/M 2.2

In addition to the disc pack a second processor is supplied. This is a Z 80A with its own 64K RAM card, communicating with the 6502A in the BBC computer through the Tube. Typically the speed of execution of programs under the tem-processor system is increased by up to 50% compared with a conventional single. processor computer. A mird processor the 16 bit 68000, will shortly be available.

TORCH CF249.stratecommunic.segments.com/2795.00 (ex VAT) This is an existence me BBC mach committee. There disc, as k system available haisinge und the main windowship a RR. based perigneral processor connected to the main 2, 50 computer. a dual 2 = 400K disc drive as described above a high resolution. R7 that a the company of the company of the company of the company of the company of the company of the company of the company of the company of the company of the company of the company of the company of the company of the c **Stefes** 

The TORCH and more a grapher to a high a but the H privation particularly and property of the computer of the computer of the computer of the computer of the computer of the computer of the computer of the computer of the computer of the computer of the computer of the com pub. Ja abasé systéms "ne Ma ma facility informate a suite Wisme use of electronic mail.

TORCH CH240 10 As above but with a 10 MB hard disc drive TORCH CH240/21 As above but with a 21 MB hard duc drive. PERIPHERALS

![](_page_19_Picture_112.jpeg)

We currently hold in stock programs from the following supplieral Anormanh. A6F Software, Bug By a Computer Concents. Op a Baxe Software, Digital Fantasia, Geminic Gollen. In Software, LEvel 9 So 7. ware Mokmers, MP Software. Program Power, Salamander Software. Software for All. Superior Software

Unfortunately, we are unable to supply software by mail except as part of a large order. Deturny by mix link of any of the abbuo noms £10.00. Unless otherwise stated all places include VAT

SIR Computers Ltd., 91 Whitchurch Road, Cardiff. Telephone: (0222) 21341 File Wet

![](_page_19_Picture_14.jpeg)

![](_page_20_Picture_0.jpeg)

#### PROGRAMS FOR THE DRAGON 32

#### SULTAN'S MAZE by Christopher Hunt

**SOLIAR SIMALE DY WINDSPIRE FRAME**<br>Literature of the state of the AM State of State of the AM State of the AM State of the AM State of the AM State of the AM State of the AM State of the AM State of the AM State of the AM \$7.95

#### EDUGUIZ | by Peter Chase

EDUQUIZ J by Peter Chase<br>  $\lim_{x \to 0} \frac{e^{-x} - 2x}{x} = \lim_{x \to 0} \lim_{x \to 0} \lim_{x \to 0} \lim_{x \to 0} \lim_{x \to 0} \lim_{x \to 0} \lim_{x \to 0} \lim_{x \to 0} \lim_{x \to 0} \lim_{x \to 0} \lim_{x \to 0} \lim_{x \to 0} \lim_{x \to 0} \lim_{x \to 0} \lim_{x \to 0} \lim_{x \to 0} \lim_{x \to 0} \lim_{x \to 0} \lim_{x \to 0$  $K$  t after  $A = 1$ 23.95

#### **EDUQUIZ II by Peter Chase**

of the start of the start of the start of the start of the start of the start of the start of the start of the start of the start of the start of the start of the start of the start of the start of the start of the start o a strategic dealer than the state of £1.16

#### **FUNNATHS I by Peter Chese**

**FUNNIATHS (by Puter Check)**<br>  $\begin{array}{ccccccccc}\n\text{ICQ} & \times & \times & \text{or} & \text{or} & \text{A} & \text{A} & \text{B} & \text{B} & \text{B} & \text{C} & \text{A} & \text{B} & \text{C} & \text{A} & \text{B} & \text{C} & \text{A} & \text{B} & \text{C} & \text{A} & \text{B} & \text{C} & \text{A} & \text{B} & \text{C} & \text{A} & \text{B} & \text{C} & \text{A} & \text{B}$ the company of the company matic C  $\begin{array}{ccccccccc} \mathcal{A}^{\alpha} & \mathrm{Tr}(\alpha) & \alpha & & & & & & & & & & & & & \\ \mathcal{A}^{\alpha} & \mathrm{Tr}(\alpha) & & & & & & & & & & & & \\ \mathcal{A}^{\alpha} & \alpha & & & & & & & & & \\ \mathcal{A}^{\alpha} & \alpha & & & & & & & & & \\ \mathcal{A}^{\alpha} & \alpha & & & & & & & & & \\ \mathcal{A}^{\alpha} & \alpha & & & & & & & & & \\ \mathcal{A}^{\alpha} & \alpha & & & & & & & & & \\ \mathcal{A}^{\alpha} & \alpha & & & & & & & & & \\ \mathcal{A$ UN N NASA A 33.95

#### **GEMPACK IV by W. E. MacGowan**

 $\begin{array}{cccccccccccccccccc} \mathbf{a} & \mathbf{a} & \mathbf{b} & \mathbf{c} & \mathbf{a} & \mathbf{c} & \mathbf{c} & \mathbf{c} & \mathbf{c} & \mathbf{c} & \mathbf{c} \\ \mathbf{a} & \mathbf{b} & \mathbf{c} & \mathbf{c} & \mathbf{c} & \mathbf{c} & \mathbf{c} & \mathbf{c} & \mathbf{c} & \mathbf{c} & \mathbf{c} \\ \mathbf{a} & \mathbf{c} & \mathbf{c} & \mathbf{c} & \mathbf{c} & \mathbf{c} & \mathbf{c} & \mathbf{c}$  $\|u_1\|_{L^1} \|u\|_{L^1} \|u\|_{L^1} \leq \|\|u\|_{L^1} \|u\|_{L^1} \|u\|_{L^1}$ i, i  $x \rightarrow$  $\frac{1}{\log \log n} \leq \frac{1}{\log n} \cdot \frac{1}{\log \log n} \cdot \frac{1}{\log \log n} \cdot \frac{1}{\log \log n} \cdot \frac{1}{\log \log n} \cdot \frac{1}{\log \log n} \cdot \frac{1}{\log \log n} \cdot \frac{1}{\log \log n} \cdot \frac{1}{\log \log n} \cdot \frac{1}{\log \log \log n} \cdot \frac{1}{\log \log \log n} \cdot \frac{1}{\log \log \log n} \cdot \frac{1}{\log \log \log n} \cdot \frac{1}{\log \log \log n} \cdot \frac{1}{\log \log \log n} \cdot \$ **ST 96** 

#### ALIEN OLITZ by Peter Chase

<u> de la catalación de la catalación de la catalación de la catalación de la catalación de la catalación de la c</u>

LYNX PROGRAMS i A **C7 95** 

FINDER SOFTWARE GEM SOFTWARE UNIT D. THE MALTINGS, 6AWBRIOGEWORTH, HERTS. Telephone: (0279) 723867 EKTS

TRAIN NUMBER WE WAS A A A APPLE OR A ALLER PARK.

![](_page_20_Picture_19.jpeg)

## **GE** for the small computer

For full colour catalogue, clip coupon and return to: Audiogenic Ltd, PO Box 88, Reading, Berks. (Tel: 0734 586334)

**HOTEL** 

 $\mathcal{A}$ 

North W

No. Ne

If you see red when you open your bank statement, you can use your 16K ZX81 to keep you in credit My DOMAC program will help you plan the effect on your budget of making a major purchase

DOMAC will keep one year's accounts for up to 14 different items. For each month of the quarter year you enter in your budgeted or netual costs, and adjustments for any unexpected iteria. The program then works out monthly, quarterly and currillative totals, gives you the pre-pay balance (this is the one to keep above your bank's minimum for charges<sup>4</sup>), your after-pay balance, and the yearly balance which tells you whether you have made a profit or loss on the year. Figure 1 shows you what the quarterly display looks. like You can also use the program to show you a bar chart of your total annual expenditure on each item (Figure 2) or of the  $\frac{1}{2}$ 

## Balance your budget with 8 ZX81

**ZX81 PROGRAM** 

#### Make your bank manager happy with this financial planning program from George **Baldwin**

amount you spent each month (Future 3).

You will probably want to change your budget quite often updating it for actual costs or modifying it to try out different spending plans. Domac lets you do just that When a quarter's display is first shown, the question. ANY CHANGEN? (Y. N)\* appears on screen. Entering Y produces a marker dut which can be moved around the screen until it is neuerst the item you want to change. Press C for change and type in the new amount  $and$   $n \equiv 1$ 

couple of seconds the totals and subtotals are readjusted. When your changes are compacte. Those of you with a ZX printer can then choose to print out the display

If you use the inverse C as shown in time 9030 of the program, DOMAC should load automatically If not enter GOTO (10 don't use RUN, or the stored data array will be cleared. First DOMAC will display the program metu' Entering C produces the quarterly displays, and you can select he quarter you want. C gives you the choice of the two graphs and Q allows you to quit fill or evample, you want to alter the program.

Y starts the New Your routene, which allows the quarterly data to be reviewed and altered for the next year. And Simust be used when you. have faushed, to ensure that the program is saved complete with new data for use next time. It is a good idea to keep a backup copy on в верагаю таре-

ю

![](_page_21_Figure_10.jpeg)

#### **ZX81 PROGRAM**

![](_page_22_Picture_7.jpeg)

#### **ZX81 PROGRAM**

100 PRINT AT 3.5, "UHICH FUNCTIO 110 PRINT AT 5,5, "C=COMPUTE/DIS PLAY"<br>189<br>139 PRINT AT 7,5,"G=GRAPHS"<br>PAINT AT 9,5,"G=QUIT"<br>PAINT AT 11,5,"S=SAVE PROGR 140 AМ  $150$ PRINT AT 13,5, "YENEU YEAR" 160<br>170 INPUT US cija<br>IF IF USE"C" THEN GOTO 1000 130  $\frac{199}{200}$ IF USE"O" THEN GOTO SOOO<br>IF USE"3" THEN GOTO 9000<br>IF USE"3" THEN GOTO 100 210 220 338 GOTO 4808 THEN WOTO 188 -Utada  $5.01$ " 1010 INPUT OF<br>1020 IF Office M" AND DECA"J" AND<br>010 "S" AND OFC "O" THEN GOTO 10  $20$ ø 1030 CLS<br>1040 FAST 1040 PRINT "ITEN", TAB 21, "OTOT<br>1050 PRINT "MORT, "RATES", "PH<br>1050 PRINT "MORT, "RATES", "PH<br>ONE", "ELEC. "MOLS.", "CAR", "CA<br>SH., "INS.", "HOLS.", "SUBS." 逃 ø SHT, INSTAL MARST SUBS. (2) 1142 LET 5-10<br>1144 GOTO 1180<br>1147 PRINT AT **JUN**  $0.5.$  "APR MAY 1148 LET 8-4<br>1149 00TO 1160<br>1150 PRINT AT 0.5; "JAN 严重局 **MAR** LET Sai<br>GOTO 1180<br>PRINT AT 0,6, "JLY  $\frac{1152}{1154}$ LET. 1156 **AUG** SEP 1158 LET  $3 - 7$  $\sigma$ 1160 **B=12+5-2+INT (5/3)** LET 11650 ERR  $\frac{1}{6} = \frac{1}{6}$ TO 19 FOR HAS TO S+2 1190 **LET** I) 14 AND I:19 THEN GOTO 1-00 1250  $\frac{1}{2}$ IF I=19 THEN GOTO 1290<br>PRINT AT I,5+C+1,A,I,M)<br>PRINT AT I 27,A(I,17)<br>PRINT AT I 27,A(I,17) GOTO 1310<br>PRINT AT I+1,5+C+1,A(I,M)<br>IF I+216 THEN PRINT AT I+ GOTO 240  $1250$  $I + 1$ .  $\frac{21}{1270}$  if I 1278 IF 1018 THEN PRINT AT I+1,<br>1288 GOTO 1310<br>1298 GOTO 1310<br>1298 PRINT AT 21,5+C+1,8(I,H)<br>1300 PRINT AT 21,21, "YBAL= ,8(19  $+1$ Ŧ : 318 NEXT P<br>1328 PRINT AT 15,9, "ANY CHANGE<br>1348 SLOW C\*<br>1358 INAUT C\*<br>1358 IF L\*\*"Y THEN GOTO 2000<br>1378 IF L\*\*"Y THEN GOTO 13:<br>1378 IF L\*\*" THEN GOTO 13:<br>1378 IF L\*\*" THEN RETURN<br>1378 IF F.:0 THEN RETURN<br>1378 IF F.:0 THE AT 15,9, "ANY CHANGES" THEN GOTO 1350  $-11.7 \times 10^{-1}$ LING INDUT CS<br>1400 IF CS="Y" THEN PRINT AT 15,<br>S. '--------------------1410 IF CS="Y" THEN COPY

1415 IF CS-"Y" THEN GOTO 1430<br>1420 IF CS<>"N" THEN GOTO 1390<br>1430 PRINT AT 15,9, "ANOTHER BTR? CY ZNJ 5 1440 INPUT C.<br>1445 IF CS="Y" THEN CLS<br>1450 IF CS Y" THEN GOTO 1000<br>1450 IF CS<>"N" THEN GOTO 1440<br>1470 PRINT AT 15,4; "PRESS NEULIN<br>E TO CONTINUE" 1430 PAUSE 40000 1430 PHUSE 40000<br>1498 CLS<br>1999 REM FIND ITEM TO BE CHANGED<br>2000 PRINT RT 15,5, SET DOT AND<br>2010 LET X-20<br>2010 LET Zalo<br>2020 LET Zalo<br>2020 LET Zalo<br>2020 LET Zalo 2048 IF INKEYS()"" THEN GOTO 284 2050 IF INKEY\$="" THEN GOTO 2050<br>2060 IF INKEY\$="0" THEN GOTO 219 2070 IF INKEYS="5" THEN GOTO 223 2080 IF INKEYS="7" THEN GOTO 227 2090 IF INKEYS="6" THEN GOTO 232 2100 IP INKEYS () "C" THEN GOTO 20  $40$ WILE PRINT AT 15,5; "INPUT NEW AM **CONT ---**2120 LET M=5-1+X/10<br>2130 LET I=1+140-Z)/2<br>2140 IF Z=4 THEN LET I=18<br>2150 IF Z=6 THEN LET I=17  $2150$ <br> $2150$ <br> $2129$ LET D=A(I,H) INPUT A (I, M) GOTO 2500 2180 UNPLOT X.Z 2190 LET XAXII<br>IF X330 TH<br>GOTO 2030<br>UNPLOT X THEN LET X=30 **AND AND A** ERSO UNPLOT X.Z<br>2240 LET X=X-10<br>2250 IF X(10 THEN LET X=10<br>2250 GOTO 2030 CATO UNPLOT X =<br>TAG LET I=ZAA<br>CAAG IF Z>7 AND Z(14 THEN GOTO &  $480$ IF Z<sub>240</sub> THEN LET Z#40<br>GOTO 2030<br>UNPLOT X<sub>1</sub>Z  $-0.00$  $10^{11}$ ် ၁၉၀<br>၁၉၀ LET Zaz-2<br>IF Z\7 AND Z<14 THEN GOTO & 5338  $\Im\mathcal{Q}$ 三奇  $IF_2 \leftarrow THEN$   $LET$   $Z=4$ -360 COTO 2030 esdo UNPLOT X, Z<br>2510 PRINT AT 15,5;"----CALCULAT<br>1467-11 1------2520 IF I=17 OR I=18 THEN GOTO 2  $558$ 2530 LET A115, M) =A115, M) -D+A11, M L 40 LET R.I.B = A(I.B) D+A(I.M)<br>1545 LET A(15,8)=A(15,6)-D+A(I,M  $630$  LET  $A(1,17) = A(1,17) = 0 + R(1,17)$ 2560 LET A (18,17) = A (15,17) - D+A (I  $1 + 4 + 1$  $-570$  LET  $A(16,1) = A(16,16) - A(15,1)$ 2580 LET A119,1)=8  $R(19,1) = R(16,1) + R(17,1)$ 600 LET RILO, NIER (19, N-1) - RILS,  $h_{12}$ 2610 LET A(19, N) = A(16, N) + A(17, N) +8(18,N)<br>2620 NEXT N<br>2630 LET R(19,17) +8(17,17) -8(15,<br>1940 GOTO 2000  $A(T, B) = A(T, B) - D + A(T, M)$ **2650 LET** 

COMPETITION \_Must be won

mds

o AAS stamak

## This is the big day — your chance to win a share of the  $E6$ , 200-worth<br>of prizes we've got waiting. But you can only enter by sending three<br>correctly completed coupons, from this asset and issues 1 and 2<br>These are the pr

 $\#$  Fifteen 48K ZX Spectrums, each with a printer and three programs from Sinclair's range. Each of these prize packages would cost you £250 in the shops

 $\star$  Software worth £2,500 from Quicksilva, divided into 100 vouchers of £25 to each winner. The catalogue contains a total of 39 programs for the Spectrum, VIC-20, ZX81, BBC, Dragon and Atari.

All you have to do is answer the questions in the coupon — all<br>based on this week's issue of Home Computing Weekly — file in<br>your name and address and poul it off to us<br>[not copies] and they must be correctly addressed to

Watch out for more great competitions soon in Home Com-<br>puting Weekly Entry coupon No. 3<br>
1 Speedy advice from?<br>
1 Star rating for centipede<br>
3 Subroutine 600 is called by<br>
4 Y starts what?

**is oftware** 

 $\frac{2}{\pi}$ <br>spectrums<br>plus £2,500

- 
- 
- 
- 

 $\frac{1}{2}$ 

- 
- 5 Dougie's surname<br>6 What runs in less than 8K?<br>7 Boss runs on which micro?
- 

You must include the coupons from issues 1 and 2

Name

Address

#### postcode

Please write clearly and send your entry to: Spectrum/Quickstlva<br>Competition, Home Computing Weekly, 145 Charing Cross Road, <br>London WC2H OEE. Closing date is first post on Friday April 8

#### **PROFILE**

**Strategy for survival in** 

Frantic last-minutes preparations for the launch of three new Spectrum programs were underway when I caued into Silversoft's offices at 2 Broadway, Hammersmith, west London. Technicolor posters of the new offerings -Cyber Rats, Suppery Sid and Mun- $\det$  - brightened up the walls, and boxes of cassettes awarted despatch.

Hammersmith is just a temporary resting-place for Silversoft, bridging the gap between the cramped office it occupied in central London - 'you couldn't get four people in there at once" and the more spacious premises in Ealing that it is due to move to shortly But Silversoft itself is also making a transition, "from a hobby 10 a way of life", as founding partner David Paterson puts it

It all started up in Glusgow and, like many a good idea before it, in a bar David Paterson, then a management services manager in a brewery, and Dougie Bern, a computer engineer for Olivettl, were discussing computers and bettowning their lack of money. The two themes came together, and David and Dougle staned to write games for the ZXB1 in their spare time, selling them by man order

Their first attempt, a Startrekgame written by David and launced in October 1981, was an immediate success. Business boomed, and in February 1982 David started to work for Silversoft full time.

But shortly afterwards. a combination of factors hit Silversoft lund, leading to a "disastrous" next few months. The launch of the Spectrum meant that sales of ZN81 software plummetted. At the same tinse, the big High Street retailers started to sell software, undermining mail order sales.

For a while, thmas looked bleak But David and Dougie rallied, by diversitying into software for the Spectrum and selling their programs through WH Smith & Boots. Now Silversoft is a thriving concern again, and estimated turnover for 1983 is around £1 million

But for Silversoft's staff work is still pleasure rather than business. The company now has three fulltime employees  $-$ David, Dougie and Hugh Jarse  $\sim$  who all know each other from their Glasgow days Dougie is David's wife's cousin and Hugh

## the software game

Tough times are ahead for software companies, but<br>Silversoft is determined to come through. Candice **Goodwin finds out how** 

![](_page_25_Picture_11.jpeg)

is an old friend of Dougle s, who | Dougle Bern handles Silversoft's advertising

ioined them to help out with the Christmas 1982 rush and stayed

As the business developed, David and Dougle had to give up writing programs themselves David now handles administration "I'm the bureaucrat", he  $says$  = and acts as company spokesman. Dougie deals with advertising and publicity. And Hugh lakes care of distribution, his is the daunting task of ensuring that al. the programs get parcelled off to their correct destinations

To write the programs, they have a team of 10 freelance programmers, whose ages range from 15 to 35, but are mainly school kids and students. David hunself is positively elderly by the standards of the software. business at 35, though he claims. to be "a child at heart", while Dougle, at 21, has done a degree in electronics and worked for Burroughs' small business machines division as well as working for Olivelts and helping to set up Silversoft

They receive a lot of material from honeful would-be programmers, but only a small proportion of it can be used "One per cent of it is fine, rune per cent has potential, but ninety per cent is useless", according to **DOUESE** 

Silversoft concentrates on adaptions for the ZX81 and Spectrum of popular arcade type games, a formula which has worked well. "We sea established games because people won't pay five or six quid for something they don't know". David and Dougle have painful memories of Alien Dropout -"a sreat game, a sort of mixture of Galaxians and Invaders" which flopped because people didn't know what to expect from

When Silversoft's name is firmly established in the High-Street, though, they may start to experiment again: "people think, well, I've hought ten ames from them and they've all been good, so let's give this new one a try

Talking of names, Silversoft must be one of the few comparties whose name was actually chosen by computer. The partners got together for a brainstor $m<sub>z</sub>$ ng session and came  $\mu$ p with a  $|p|$ 

#### PROFILE

list of 60 names  $-$  "some of  $\frac{1}{2}$  is<br>them were really ridiculous"  $\frac{1}{2}$  is<br>out of which they picked a<br>shorthst of four, They had writ-<br>ten a program that assigned ran-<br>dom numbers, and used it to give<br>marks

Partly to write new games<br>and partly to diversify into soft-<br>ware for new machines, they<br>plan to take on some full-time<br>programmers in the summer<br>Despite reservations about some<br>of the Oric's features they plan<br>to support

years time"

Change is the price of sur-<br>vival in such it competitive<br>matket and Sviversoft's nereav-<br>ngly having to laopt a "more<br>professional approach" to both<br>producing and marketing its<br>producing and marketing its<br>producing the pro

I have to spend around will have to spend around<br>  $E$ 90.000 per year just to keep up<br>
with the competition — a sum<br>
that drastically reduces the pro-<br>
fit that they can expect to make<br>
on each cassette As part of their<br>
advertising campaign, th hot" presentation of software<br>companies like Imagine profil

companies like finagine profil<br>
ed in Home Computing Weekly<br>
a fortnight ago<br>
Advertising is all important<br>
because software companies<br>
survival depends on selling a lot<br>
of cassettes — according to<br>
Surcrsoft, the profit

without the skull and crossbones" — which copy cassettes and lend them out without software companies<br>without software companies<br>permission. ""Ultimately it will make the customer suffer if it's<br>not an economic propositio were  $h$ braries  $-$  'pirates

bring out new programs". He<br>hopes that software companies<br>will net together to take legal ac-<br>tion against software pirates<br>for the time being, though<br>sales are holding up well. With<br>new offices, new staff and a new<br>image, and truly emerged from what<br>David calls its cottage industry through the hard times.

![](_page_26_Picture_13.jpeg)

Hugh Jarse prepare a proyram for despatch to a mail-order customer

![](_page_26_Picture_15.jpeg)

and Dougie estimate that they Dougie, Hugh and David check out a Silversoft program

#### **VIC-20 SOFTWARE REVIEWS**

## **From golf course to outer** space with VIC-20

#### Four new games for the VIC-20 are put through their paces by our reviewer Allen Webb

**CLARCHAGETTAL** Golf **VIC-20 plus 3K** £7.95

Audiogenic PO Box 88, Reading, Berks.

In my experience, golf programs vary tremendously, simply depending on the programming method used. Through good useof graphics, this package has done the job well.

Even with the extra 3K of memory needed, fitting the program in is a problem. Memory limitations account for several of the game's peculiarities. A booting program giving a full set of instructions precedes the main which londs program, automatically

The data for each hole also has to be loaded from tape as and when required. While keeping the memory load down, this results in long pauses during the game Shortage of memory also explains why only nine holes are offered.

Each hole is displayed as a map using standard graphics characters and colours to indicate the rough, sand traps and other hazards. This is done well, and the holes are attractive and clear. You 'ha' the ball by first

selecting a club and the angle of  $\vert$ 

shot. The ball's behaviour is also | affected by the value of your handscap, After each shot, the possion of the ball is shown on the map as a flashing square, allowing you to see the effect of your stroke. This is a very good slea, in my opinion, which increases the feeling of briting a real **CONDI** 

Once the ball has landed on the green, you see a close-up of the putting field. When you sucneed in notting the ball, your score card is displayed prior to loading the next hoir

Only one real complaint = too little information is given on the position of the ball relative to the hole after each shot. The program gives the approximate distances per character, but a's not easy counting the number of characters on a uniformly **Silvers of Alberta** 

![](_page_27_Picture_325.jpeg)

![](_page_27_Picture_14.jpeg)

![](_page_27_Picture_15.jpeg)

Audiogettic, PO Box 88, Reading, Berks.

E7.95

In spite of the unfamiliar name this game turned out to be a rather unexceptional version of the old favourite  $-$  Space Invaders.

Audiogenic, PO Box 81, Reading, Berks

This is an original game with some of the flavour of Paris: A small man has to be moved down. a senes of levels linked by Indders, using either a joystick or the keyboard

On the vanous levels are boxes which the man picks on by moving over them. Each bexvields points to the player. But to make life difficult, the levels are inhabited by green nasues called Bonzos, whose greatest delight is to leap on the man if they can.

If the screen is cleared, it is refilled with higher scoring boxes. but an extra nasty is supplied. This is repeated three times before returning to the first screen. The player has four lives. and at the end of the game there

Standard-shaped aliens are well-drawn and rocely animated, but I was surprised at the lack of colour; all objects on the screenare white.

The attem move smoothly, accompanied by the mandatory "heart-beat" sound, Unforfunately all other sound effects are very poor, and started to get on my nerves very quickly

The moveshie laser bases can either be controlled by joystick or by the two shift keys. and space bar. But I found the latter method very awkward to **BMC** 

Level of play can be varied for 0 (easy) to 9 (you must be joking), but seems to be no more than a simple control of the alteris's speed. Level selection is followed by a demonstration game. Surprisingly, no high scoreoption is available.

![](_page_27_Picture_326.jpeg)

宜"寅"

is a high score table for successful. players

Technically the game is escellent, using both sound and colour to the full. An extra large screen is used, and the figures, because they consist of six redefined characters, are brilhantly animated. The author has put a lot of effort into designing the characters and giving them an endeanne quality, i particularly liked the small man, who with his hald head and dungarees, looks rather like the hero of Kritzy Kong.

![](_page_27_Picture_327.jpeg)

## **VIC-20 SOFTWARE REVIEWS**<br>y and the current depth of | Torneredo | Unfortunately there is no

![](_page_28_Picture_1.jpeg)

## THE ULTIMATE CHEST<br>
CHALLERER FOR THE VIC - 20 /<br>
UIC-20 plus BK £14.95

Audiogenic, PO Box 88,<br>Reading, Berks.

Although you wouldn't guess it  $\frac{9}{2}$ <br>from the title, Boss is a chess pro-<br>gram. Being causette-based, it  $\mu$ <br>much cheaper than packages like<br>the CBM Sunton, but it does re-<br>quite SK of memory expansion<br>When the progr

play and the current depth of<br>search, is displayed below the

play and the current depth of<br>search, is displayed below the<br>board<br>The playing level can be set<br>to one of ten levels, giving<br>average response times ranging<br>from 1 second to 4 hours. It can<br>be altered at any stage of the

On either side of the level in-<br>dicator are two clocks to let you<br>rompare your speed with the<br>NIC's. You can see the current at<br>moves by each player in the bot-<br>tom corners — the right hand<br>corner actually shows the<br>machi counter.

The program uses the asual alphabetic notation and is very easy to use. The input is well written and all errors were trapped.

I played the program at ieve-0 using my standard opening, and The Apple Sargon II up to move 19. This suggests that the Audiogenic program may use a similar algorithm to the more ex-<br>pensive program. The Audiogenic program may use a similar algorithm to the more ex-<br>pensive program.

![](_page_28_Picture_238.jpeg)

![](_page_28_Picture_13.jpeg)

Quicksilva, Palmerstone Park<br>House, 13. Palmerstone Road,<br>Southampton.

Subspace Striker is an outer space<br>
Subspace Striker is an outer space<br>
lurk in subspace until a larget applement on your scanner. Then up<br>
you pop and fire as your prey<br>
speeds across the screen.<br>
Retaliation comes mainly

dom number generator But a good<br>game nonetheless.<br>In Zor, you take purt in a bat-<br>de between two robots, each taking<br>turns to do their worst to each other<br>as the range slowly closes<br>Any hits on you drain your<br>energy, as d

The aim is to wear down your. and the sound effects are nothing special. Quite nice 'graphics, though. BA.

![](_page_28_Picture_239.jpeg)

![](_page_28_Picture_23.jpeg)

**ARE REVIEWS**<br> **TOTICICO**<br>
VIC-20<br>
ESS. THE CONDUCT CONTINUES (SUPPRESS) (SUPPRESS)<br>
CONDUCT CONTINUES (SUPPRESS)<br>
SOURCES PAINT AND THE CONDUCT CONTINUES (SUPPRESS)<br>
Thus adaptation of Scramble<br>
Southampton<br>
This adaptati

![](_page_28_Picture_27.jpeg)

Their scores are the freezoon why the people and the set of the set of the property of the properties are the mass of the properties are the mass of the properties of the set of the set of the set of the set of the set of

![](_page_28_Picture_30.jpeg)

Though attempts are made to recreate the Startrek theme, with photoicaris of each new planet. Supplus  $\frac{50\%}{1000}$ <br>these features are not linked into  $\frac{1000}{1000}$  value for money  $\frac{30\%}{1000}$ 

![](_page_28_Picture_240.jpeg)

![](_page_28_Picture_241.jpeg)

 $\textbf{strquest}$  In Encounter, a lengthy in-<br>  $\textbf{Encour test}$  induction with shades of Close Encounters is followed by what

E7.95<br>
Cucksilva, Palmerstone Park<br>
House, 13 Palmerstone Road,<br>
Southampton<br>
Saved around the voyage of the<br>
Starting Enterprise, your task in<br>
Starting Enterprise, your task in<br>
Starting Enterprise, your task in<br>
Startin

![](_page_28_Picture_242.jpeg)

#### **PROGRAMMING**

![](_page_29_Picture_1.jpeg)

Standard Basic treats the screen<br>of the T199/4A computer as having 32 by 24 characters. But you,<br>can get higher resolution by<br>dividing each character position<br>into a number of pixels.<br>TI be giving a series of Basic<br>sub-rou

define and manipulate these pix els.

Dreaming of higher screen<br>resolution with your TI 99/4A<br>micro?<br>David Gray shows you how

numeral; one bit for each pixel as<br>shown in the illustration. The<br>patterns and their associated<br>binary numerals are shown also. Using four pixels per

If we divide each character pixels then,  $\frac{1}{2}$  numeral, one bit for each pixel as  $\frac{1}{2}$  screen consisting of 64 by 48 provided the set of  $\frac{1}{2}$  of  $\frac{1}{2}$  different patterns, each of  $\frac{1}{2}$  of  $\frac{1}{2}$  o screen consisting of 64 by 48 pix: els. However, since Basic only allows us to write characters we must define one character for each pattern and to set or unset a

piete character containing that<br>pixel<br>Our method of numbering<br>patterns makes the determination<br>of the new pattern very simple.<br>If we start with a pattern p<br>(0., 15) and wish to set pixel n<br>(0., 3), we get pattern p + 2<sup>n</sup>

Simularly, unsetting pixel n of pattern p-2" providing pixel n is already set).<br>For example, setting pixel 2 in pattern 8 gives pattern 8+2° = 12, On the TI 99/4A computer,

![](_page_29_Picture_15.jpeg)

#### **PROGRAMMING**

the character at the top left-hand<br>corner of the screen has co-ordi-<br>nates (1,1). Here we assume that<br>the Xco-ordinates run horizon-<br>tally from 1 to 32 and that the<br>Yco-ordinates run vertically from<br>1 to 24<br>For this articl

100 NEXT PLOT Y

3  $\overline{2}$ Ð 1

t i|r Ae

#### 1 CHARACTER

How one characteris divided into four pixels. Each character 'cam be represented as a four-bit numeral

![](_page_30_Picture_187.jpeg)

140 870P SOO REN W/R INITIALIBE BRAPHICS CHARACTERS SAD DIM PLOT 8643 170 PLOT B& O) = "OOGOOOOO" SSO PLOT SAILINGFOROED? 540 PLOT 64(2)= 0809 JAn8 550 PLOT ESC3I-"FORFAREE" 540 PLOT CH- 28 576 FOR PLOT 146 70 3 174 FOR PLOT (4) 70-3<br>500 FOR: CHAR PLOT CH,PLOT #\$4PLOT\_(18PLOT,B#4PLOT # 1<br>600 PLOT CH-PLOT CH,PLOT #\$4PLOT\_(18PLOT,B#4PLOT # 1<br>640 NEIT PLAT J **ALC NEXT PLUT J** 620 MEXT PLOT 1 630 CALL COLOR 13, 13, 201 840 CALL COLOR 14 13 161 650 CALL HONAR 1, 1, 28, 24132 **660 REFURN** 1000 REN. S.R. TO PLOT POINT PLOT K, PLOT Y T010 005UB 2000 1020 IF PLOT FLAO THEN LOBO 1030 BDSUB 2500 YUND IF PLET FLAS THEN YOUR 2050 CALL MOMAR (PLOT\_VI, PLOT 32 PLOT CH=27FLOT BET) DAG RETURN ATOM REM. B/P TO UNPLOT POINT. PLOT K, PLOT Y 1110 BOSUB 2000 1120 F PLOT FLAG THEN 1160 1130 005UR 2300

1140 IF PLOT FLAGH THEN I 60 50 LALL HOHARGPLOT V. PLOT 1 PLOT CH-2 PLOT 31T) I+60 RETURN

S/R TO DETERNINE CHARACTER AND PIXEL **2000 REM** 20 0 PLOT FLAG- . 2020 IF (PLOT 3KO) + (PLOT 3 &T + (PLOT Y O) + (PLDT Y 47) THEN 2080 2030 PLOT XI-DI/2(PLOT X)+)<br>2040 PLOT YI=24-DIV2(PLOT Y<br>2050 PLOT BIT-ROOI PLOT X -2FRODZ(PLOT Y) 2060 CALL GONAR PLOT YILPLOT #1 PLOT DA. 2070 PLOT FLAD-0 2080 REYURN S/R TO SEE IF PIREL ALREADY PLOTTED. 2500 AER 2510 PLOT FLAGHMOD2 (INT) (PLOT\_CH-128)/ 2 PLDT\_BIT) -4 2520 RETURN

treat the pixel in bottom left-hand<br>corner at  $(0,0)$ , so pixel  $(0.0)$  will<br>be pexel 0 of character postuon<br> $(1,24)$ .<br>To access any puxel we must<br>determine which character postuon it belongs to and which pixel<br>it is of t

where x MOD 2 is the remainder of dividing x by 2. Using the above scheme we can write three Basic sub-routines to produce higher resolution  $\leftarrow$  one to initialise a character for each pattern, one to plot a pixel Given paxel  $(x, y)$  then the where x MOD 2 is the remain<br>corresponding character position<br>is given by  $(1 + x DIV 2,24-y DIV$ <br>2) where x DIV 2 in the utteger<br>2) where x DIV 2 in the utteger<br>2) where x DIV 2 in the utteger<br>2) wher

![](_page_30_Figure_15.jpeg)

12 13 13 14 15<br>Sixteen different shapes can be created by using four pixels in<br>one character pattern. Their binary numbers are shown above<br>each

![](_page_30_Picture_188.jpeg)

# **ORIC PROGRAMMING**<br>Change the shape of your character

Take the tedium out of designing shapes for your arcade games. Grant Privett's program for the Oric-1 makes it easy

The programming of high quality<br>graphics into a BASIC game is<br>often very much a limit og factor<br>in determining the final speed of<br>the game<br> $\mathbb{R}^*$  is simply a matter of how<br>many bytes have to be changed<br>every time some

2 GUNER WEY (9,9), V REFERENT REST.<br>4 D NNC 12) (FREE-CICLE WADNER ENEST 5 N=INT(120+RND: #3'(CC+4) 7V BE RACHED TO LE CHOISE PRIZESTING<br>TI BE RACHED TO CORP - Z2 DRIL 1.<br>A BEINNORD - O CORP - Y 17 PR NYCHRO TOXY - CHARAL VN GEMERATUR. \*<br>20 PH NTT - CHARACTER PRESS -<br>22 PRINT" - MOVE THE ARREST SE ANGUND NITHING  $27.$  PRINT" POTRE MEREVER YOU M GHT 100 24 PRANT" TO SEE A G VEN MATR E LOCATION" 21 PRINT - IUNES AUNEMARE LUCATION<br>25 PRINT - BINPLY PARIS, S. S.M. CARLY<br>27 PRINTEMENT - PARIS, S. S.M. CARLY<br>27 PRINTEMENT - THE HOT AND SATISFIED INC.<br>20 DRIVES - THE HOT AND MAN SATISFIED INC. 21 PRINT" THE MATRIX SHAPE PRESS F 30 PRINT: PROGRAM PM (C. C. TE PRENTITARNICO CHRS. A INFORM. ESAB ERI PRESS. C. 70 CONTZAURE 35 REFREYES (FAE) "L " THEN SS HIRES PRINTCHNS 101 PUK (49900), LIPORE49040, 122PORE49080, 12<br>102 PORT = 106 FURY = 100 TOP EQS +402041040211160KET 039E1)<br>TOP EQS +402041040211160KET 039E1) + 0 CUMBETTO, 20 0 20 - 26 13-154 30 BRAINT PL L DRAMO, a 3 140 Bluew | Q.I DRAWO. 3 160 EURNOVE 0x 213 st 2 170 DRANI O. L.DPANO J IBO DEAM , 0, 11DEAM). J.1 210 FORT- 703 220 EURONTY 16, 0, 0: DRAMO, J 1 240 CURMOVIA, 9, 910RANO, J 1

mains the turne for virtually all  $\vert$ <br>
machines<br>
To alleviate this problem<br>
many machines now abow the<br>
user access to the locations where<br>
the shape of every character is<br>
kept in this respect the One is no<br>
exception.

that make up a character must be<br>set (visible) and which are not set<br>yoark<br>If done manually this can be<br>a tedows and painstaking task<br>particularly since the character<br>sets occupy different locations<br>depending on the mode ( fone manually this can be and. painstaking task

1000 11:11

within it six by eight  $y \in -1$ <br>pressing either S or U, members of<br>the grid are either set — represented<br>by  $\mathbf{a} \mathbf{E}$  — or seft biank<br>The design currently under<br>constituction its displayed<br>throughout so your masterpie scale

When the design is finished<br>pressing F allows you to choose<br>which character is to be changed<br>The values of the locations to be<br>changed and the values required are<br>then presented,

```
MELLE
        \begin{array}{lllllll} \text{P-Milb's} & \Delta\cdot O & \text{constant} \\ \text{P-Milb's} & \Delta\cdot O & \text{constant} \end{array}毕业
                                                                         \alpha_{1,2}\sim 1MTP
                     \mathbb{R}O FINERH
           2 - 41 + VTich außellehen
                              10 Janet 1
           Ford in
                                            - JUSUIAINAN
            gente integr
           Miller St., Online
            $ AllereSt 6050BAnno
   TO THE TO THE RE-
          \label{eq:2d} 2\left( n-4\right) \mathcal{O}(p,q^2+3)^2 = \mathcal{O}(\mathcal{O}(2,2\|p,q|),0,0).LINARACE
                    \begin{array}{cccccc} & & & & & & \\ & & & & & & & \\ \hline a & v & & & & & \\ a & v & & & & & \\ \sqrt{2}b & 2b & b & & & \\ \sqrt{2}c & 2b & b & & & \\ \end{array} \hspace{0.2cm} \begin{array}{cccccc} \text{G} & & & & & \\ \text{G} & & & & & & \\ \text{G} & & & & & & \\ \text{G} & & & & & & \\ \text{G} & & & & & & \\ \text{G} & & & & & & \\ \end{array}1725 appl.
           \overline{1}r A III II (OSU)BAHIKA?<br>III (ISE 7.84 THI TAITAD & FOIPIONE ASITER SIFT *<br>Titre Britageaustrinin
           46
     \sim\mathbf{z}ALC:
           \simWFEAT.
             SUGGI 2 T IP
\frac{d\theta}{d\theta} = \frac{\text{D}(\theta) \theta^2 \zeta(\zeta)}{\text{D}(\zeta) \theta \theta} \quad \text{for} \quad \theta > 1as the higher x = 1 of (0, 0.5) or x = 0.2 (2021) 2000 12000 12000 230<br>
As the higher x = 1 or (0, 0.5) or x = 0.2 (2021) 2000 12000 12000 230
THE CERRE E THEN WHO
14: 224 1 092
190 LNAR 7 0.0
 end cheek - 0,0<br>-95 Diabrity - 1 ^0 = 10 V O<br>-96 Cheek - 0,0
                                                          h. 9.09 - 91 - 1CAN DATE:
\begin{array}{ccccccccc}\n450 & t-11 & t & 1 & t & 1 & t & 10 \\
450 & t-1 & t & -1 & t & -1 & 10 & 10 \\
\end{array}520 80 8.50
```
#### **ORIC PROGRAMMING**

![](_page_32_Picture_50.jpeg)

![](_page_32_Picture_2.jpeg)

## OPERATING AND CONTROL SYSTEMS FOR DISCERNING SPECTRUM AND ZX81 USERS

All Amsoft products are designed to help users to get the most out of their machines. No additional hardware is<br>needed to run them, but they can be used to support other devices if needed.

Am-ZX FILE is a system which allows you to use large cassette data files in BASIC programs. There is no limit to<br>how much data you can store or retrieve. Gives tape facilities like a large machine. ZX81 version £4.00, Spec

AM-ZXMON is the ultimate operating system. With it you can create adit into and checkpoint machine code.<br>programs and can save load and merge portions of programs to or from tape. You can build and use your own.<br>subroutine

Under the control of AM-ZXMON you can run. AM-ZXEDIT, the text editor which allows you to produce source<br>tape files for input to the AMAZON assembler. An easy-to use product with exceptional facilities including tape<br>mergi

Am-AZON, a full two pass assembler which converts assembler source tapes created by AM-ZXEDIT into<br>mechine code tapes which can be loaded and run by AM-ZXMON. All ZX80 op. codes are recognised. Symbols<br>can be up to 5 chare

AMERSHAM SOFTWARE LTD. Long Roof, Hervines Road, Amersham, Bucks HP6 5HS: Tel. (024 03) 6231

Ht W3

#### ZX81 PROGRAM

## Straighten out a mixed-up masterpiece

![](_page_33_Picture_2.jpeg)

It looks like modern art, but there's an ordinary picture in there somewhere. The trouble is, the pieces have got mixed up — and the game is to unscramble them

Out Picsude game, for the<br>
EN81 plus 16K RAMpack, is an<br>
updated version of those letter<br>
slude games that most of us have<br>
played at one time or another<br>
But linstead of rearranging<br>
scrambled letters to make words.<br>
the game v vanety

When you run the program,  $RUN$  the program and the first thing you will see is a sixteen-square grid with a black spuare at top left and the rest of squares white. In the middle  $\begin{array}{|l|l|}\n\hline\n\end{array}$  and the cursor will

Puzzle your friends with<br>Picslide, an updated version of<br>the well-tried letterslide game,<br>presented by Lenora and Nick<br>Godwin

draw a picture on the grid. Try to | \_\_\_Now you go on to scramble<br>versure that the picture extends |<br>the picture, in shown in Figure 2<br>shows how the drawing builds | space or the picture slide board.

whows how the drawing builds space or the picture slide board.<br>
up.<br>
a precaution against the dreaded space, press the appropriate cur-<br>
Wobbly RAMpack Syndrome.<br>
RUN the program and is thoroughly maxed up, challenge<br>
When

the picture, as shown in Figure 2.

followed by 358 characters, as<br>shown an Listing 1 Then type in<br>the rest of Listing 1, ft is wise to<br>save the program at this stage, as<br>careholy enter in the machine<br>code data set from Listing 2,<br>which should be read across

#### **ZX81 PROGRAM**

![](_page_34_Picture_7.jpeg)

# **Keep your head in an** asteroid field

They say troubles always come in<br>pairs, and you've no reason to<br>doubt it as you guide your craft<br>through space.<br>To reason to<br>the materoid field, but a fleet of alten<br>ships is bearing down on you —<br>and it doesn't look fine

![](_page_35_Picture_9.jpeg)

# So you think you'd make a good space pilot? Glenn Fair challenges you to test your skill

![](_page_35_Picture_162.jpeg)

 $\frac{2}{3}$ -50414616 - $22885$ POHE 65-9 4  $\label{eq:1.1} \begin{array}{c} \mathbb{E} \left[ \begin{array}{cc} \mathbb{E} \left[ \begin{array}{cc} \mathbb{E} \left[ \begin{array}{c} \mathbb{E} \left[ \begin{array}{c} \mathbb{E} \left[ \begin{array}{c} \mathbb{E} \left[ \begin{array}{c} \mathbb{E} \left[ \begin{array}{c} \mathbb{E} \left[ \begin{array}{c} \mathbb{E} \left[ \begin{array}{c} \mathbb{E} \left[ \begin{array}{c} \mathbb{E} \left[ \begin{array}{c} \mathbb{E} \left[ \begin{array}{c} \mathbb{E} \left[ \begin{$ ae: Ev's E  $\begin{array}{ccccccccc}\n\mathbf{a} & \mathbf{b} & \mathbf{c} & \mathbf{c} &$  $oc<sup>2</sup>$  $\label{eq:4} \text{where} \quad \text{if} \quad \mathbf{r} \in \mathbb{R}^n,$  $\label{eq:1.1} \frac{\partial}{\partial t} \chi^{\mu}_{\xi} = 2 \, \Psi^{\mu}_{\mu} \, \eta^{\mu}_{\xi} = 0 \, \Psi^{\mu}_{\xi}$ 約 第一章  $-6 - 198$  $-46$  at  $\frac{36}{50}$   $\frac{3}{50}$   $\frac{3}{50}$   $-0.984$ 

ships on to the screen in random<br>
positions, while lines 105 and 110<br>
positions, while lines 105 and 110<br>
positions and 110<br>
positions in the screen at position x.<br>
time in the screen of the screen at position x.<br>
Lines 13 continue to play if you wish.

#### **SPECTRUM PROGRAM**

## Give your printer a right turn Routines<br>100-180

For producing program listings<br>and hard oppers of the screen of the set of the streen display, the ZX printer is the<br>display, the ZX printer is the signal of the streen such as word processing or<br>transitions and large tab

are shown on the screen in an I.<br>Figure 1

Your 2X printout can be<br>broader than it's long. David<br>Nowotnik describes two pro-<br>grams to turn the printer's<br>character set around and use i<br>for word processing rinter's<br>and use it

enlarged form Finally, a screen<br>message appears which uses the<br>message appears which uses the<br>resolution of the new character set, to show you<br>that it has worked<br>brought into use by altering the<br>value held by the system<br>v

POKE 23676,127 POKE USR"3"0 POKE USR""a"+ 1,16

POKE USR"a  $+2,64$ POKE USR  $a + 3.27$ POKE USR 'a' + 4.64

POKE USR 'a" + 5,16<br>
POKE USR 'a" + 6,0<br>
POKE USR 'a" + 6,0<br>
POKE USR a + 7,0<br>
Save the program first with<br>
the direct command: SAVE<br>
"wort" LINE 10. Once aived,<br>
"wort" LINE 10. Once aived the<br>
direct command to save the

![](_page_36_Picture_202.jpeg)

your Spectrum, the word pri<br>ally in text mode. The black<br>sition of the maximulaters<br>alphabetica., martic, or pri<br>ot any obtaired in graphics<br>a typewriter but do not wis<br>one line to the next, this<br>service weaved on<br>are Once loaded into your Spectrum, the 1<br>starts automatically in text mode. The<br>indicates the position of the maximum<br>This can be any alphabetically miner:<br>character, but not any obtained in dox<br>upour welling a typewriter but  $\simeq$  = next #1 色がである。 前身は起す ,<br>bout wordered<br>, be corrected saved on tape will be

 $x - 1$ 

#### SPECTRUM PROGRAM

re paded into the computer,<br>- a. SAVE the text file,<br>- a. Output, The text file is printed with the ZX printer vaing column<br>Cursor 64 ٠ format. 2. Cursor up.<br>Die the cursor fontrol keys to edil the text routine, union<br>Printer output is slow due -: the formatting routine, union<br>-:A DASIC, 6, 金属  $Listing 1 - Right Turn$ **h** : "" NE<br>250 PRINT NEXT b REH & Right turn<br>REH & D.P. Nowotnik, 1982 **10 REH** and the company of the company of the 80 30 REN<br>40 CLEAR 31487 PEN (64511)  $\frac{256}{276}$ NEXT E 110 FOR WELL TO 96, DIM CR(E, B)<br>120 FOR J=1 TO 8: LET depends<br>120 FOR J=8 TO 1 STEP -1<br>130 IF d/201NT (d/2) THE **PORE 23607,122 REM [251] Te** 590 CL 5 LET. 290  $4 = 30$  $300$ LET as="That's it!": 00 SUB 300<br>310 LET ass"Reseaser - the numb ■子生 11 as-"in square brackets"<br>See **GO SUB 500**<br>LET 41-"10 320 330  $d = INT$   $(d/2)$ : NEXT i LET  $d = INT$  (d)<br>
DIM  $d \in (8, 8)$ <br>
DIM  $d \in (8, 8)$ <br>
FOR  $1 = 3$  70 8 SUB 140 -99 ă, LET ASP 500 īšŏ aseman the program 34B NEXT J しょさじ  $309<sup>12</sup>$  $\frac{1}{1}$  $\frac{5}{7}$  $\frac{0}{9}$  $350$ LET AS= Are to be used<br>GO SUB 500<br>LET as="48K Spectrum". LET d=0  $199$  IF  $cs(8-y^2) = 1$  THEN LET<br>added to  $(3-y^2) = 1$  THEN LET to be used With - 6 350 80 E **UB 500** POKE 9, d LET 9-9+1 390 POKE 23507,50 **STOP** 400 LET X=1 LET 8=11-LEN<br>FOR J=8 TO 8+LEN 8#-1<br>PRINT AT J,i,a#(x)<br>LET X=X+1 NEXT J PRINT K. PRINT " WAR 500 上层下 第三条第一比层片 重量之量 519 529 210 FOR DEAL C 8<br>240 PRINT "I', C#(b), "I', "I', d#( 530<br>540  $2 = 2 - 2$ **RETURN** LET. Listing  $2$  - modifications to convert right turn to left turn and inverted character sets Left Turn Upside-down 170)FOR 1-1 TO 3 LET d=0<br>188 FOR 1-0 TO 7<br>190 IF (\$10+1,9-)1="W" THEN LET<br>d=0+2+(7") LET d\$11,121)="W"<br>200 NEXT"; POKE 9.d LET 9=9+1 170)FOR J=1 TO 8' LET d=0<br>180 FOR 1=0 TO 7 198 IF  $c = 19 - 3$ ,  $i + 13 = 10$ <br>  $d = d + 2 + 1$ <br>  $e = 12 - 3$ <br>  $f = 13 - 3$ <br>  $g = 13 - 13$ <br>  $g = 13 - 13$ <br>  $g = 16$ <br>  $h = x + 1$ <br>  $h = 16$ <br>  $h = 16$ 200 NEXT }<br>210 NEXT } Listing  $3$  - word processing program 560 FOR 1-1 TO 8 IF Z=C(1) THE<br>1 GO TO (1+1000)<br>520 NEXT 1164 OR 10 530<br>530 IF 2:164 OR 10:2048 THEN OO  $\frac{18}{28}$ REM Uord Processor REM by D.P. Novotnik<br>December, 1962 N GO 30 REM 40 REM REM 50 **Invialise TO 530** SOO LET be(tc)=z#: LET tc=tc+1<br>610 PRINT AT y.x.z#, LET x=x+1<br>IF x>31 THEN LET x=0 LET y=y+ 5ĝ REM CLEAR 31487 POKE 23676 127<br>PRINT AT 8.8 FLASH 1 Plea 60 se Wait ш LOAD ""CODE : CLS<br>DIM < '8': REM COL<br>FOR 1=1 TO 8. REA  $90$ E20 LET tur=cur+1: IF tur<20202<br>THEN 20 IO 520<br>630 LET tur=tur-32. LET U=u-1<br>640 WO 500 700. GO IO 500  $200 - 100$ command keys  $x^{\frac{1}{4}10}$ READ CHIL NE 120 DATA - 6.4.8.10 11.9 13 TOW NET RESERVED 130 Lin as.th.lef Lin Detagac, 730 PRINT RT 0.0. bs(t) TO tt+70 L/W LE DRU LET YRG LET CUR 2<br>2526 EEM Curson Position<br>"Lud Lit to the Alm curson positi<br>O<u>p<sub>od</sub>o Ievi (i</u>le 3) 740 RETURN 250 REM Rev Scrott<br>760 LET 11=11-32 500 REM Main Foutine.<br>540 PRINT #0 AT 0.4. PRINT AT 0.0, bs (t) TO tL+70 778. ЗĴ 原因の -780 RETURN<br>1000 REM Load<br>1020 INPUT '**BAIR** – Enter file na Response E A PLAC CUC 3 53 **ANAL BOX TIEN GL**  $\Delta = 27$  and  $\Delta$ as<br>1030 10 4J .<br>540 IF INKEYS="" THEN GO TO 540<br>550 LET ZS=INKEYS LET Z=CODE Z<br>: BEEP .02,0 IF Z>31 THEN GO T 1040 -RIAT AT D'Arte Le 10 104)<br>1040 -RIAT AT D'Arte Le 104) 2979 NALL- 27 :⊥£  $10.580$ 

#### **SPECTRUM PROGRAMMING**

![](_page_38_Picture_142.jpeg)

SPECTRUM DRAGON ZX81  $32$   $EVAL2$   $ARB$ 16/48 16K

#### AWARI

- $\star$  The ancient African game of logic. It takes 2 minutes to learn the rules but far longer to master the tactics,
- $\star$  Select the 'Goat-herd' level of play and it's an addictive game for children (8+) that exercises their minds not their laser fuggers.
- $\star$  Select the 'Witch-doctor' level and it's a threat to your sanity. We haven't beaten it and we wrote it!

#### ADVENTURE

TANDY BBC

- <sup>+</sup>Over 200 places to explore in this machine code game using advanced data compression techniques,
- 4 No random clements you will need skill, cunning and a sense of humour as you explore caves, forest and casts,
- 4 Evade ruthless pursuers and overcome a host of obstacles.
- '& Multiple word commands and single letter abbreviations!

# £1000 IN PRIZES

## FANTASTIC VOYAGE (2X81 16K ONLY)

This real-time graphics simulation set inside the human<br>body was written by a lecturer in anatomy. You are injected<br>arte the blood stream in your miniature submanine. Navigate the arteries, years and heart to the brain, wh

**solution** Buy both Awari and Adventure and enter the 'Foilcade Challenge' competition, Details with cassette or send SAF

ALL GAMES £5.95 EACH, 2 FOR £9.95,<br>3 FOR £13.95 (ANY MIX) INCLUSIVE

FOILKADE LTD  $\mathbf{p} \in \mathcal{R}^{(1)}$ 66 LITTLEDEAN, YATE

BRISTOL BS17 4UQ

# BBC SOFTWARE REVIEWS the good,the bad and the ugly BRE SOFTWARE REVIEWS<br>BBC games:<br>good, the bad<br>the ugly

![](_page_39_Picture_2.jpeg)

Galaxians 3<br>32 K BBC<br>33 C B

### Superior Software, 69 Leeds<br>Road, Bramhope, Leeds

Galaxians is another of the old favourites, and whilst this is not a<br>full implementation of the arcade fame, nor are any of the others that I have seen. Sadly, none of Invaders that 32K BECC Stem have the circling aliens t

game of move about quite a lot.<br>and show fiendish intelligence in Superior Software, 69 Leeds.<br>avoiding your lasers. Just when | Road, Brambope, Leeds.

![](_page_39_Picture_11.jpeg)

## Our fearless panel of reviewers comes to grips with some new<br>games for the BBC Micro

![](_page_39_Picture_13.jpeg)

vou that wou are safe from one<br>
Reng usked to write a fever-<br>
Reng usked to write a fever-<br>
Reng usked to write a fever-<br>
Reng frustrating,<br>
There are six skill levels —<br>
There are six skill levels —<br>
The slight requering

![](_page_39_Picture_16.jpeg)

Superior Software, 69 Leeds<br>
Road, Branthope, Leeds<br>
Road, Branthope, Leeds<br>
Road, Branthope, Leeds<br>
Road, Branthope, Leeds<br>
Road, Branthope, Leeds<br>
Fruit Machine is the only non-<br>
Software. It is also the only pro-<br>
Soft arcade-type game from Superior<br>Software It is also the only pro<br>gram in their catalogue that I<br>would not personally recom-

The program loaded first<br>time, and the instructions are<br>quite adequate, even though this<br>must be the only game that would<br>be usable without instructions<br>The usual features of different<br>values for the invaders and ran-<br>down

![](_page_39_Picture_291.jpeg)

美・美・基

mend. It is<br>as it that it is a bad pro-<br>gram, indeed, the graphics are ex-<br>cellent, but I just cannot see the<br>point in sating in front of a<br>screen playing a one-armed ban-<br>dist. Where's the form it without<br>a slot for the υF

However, the program itself<br>is well written and well presented,<br>only lacking in prompts to re-<br>mind you of the winning com-<br>hinations. All the features that<br>you would expect are there, hold<br>nudge, gamble, collect and so-<br>o

15%

![](_page_39_Picture_292.jpeg)

![](_page_39_Picture_26.jpeg)

![](_page_39_Picture_27.jpeg)

Centipede<br>32K BBC<br>28.05

Superior Software, 69 Leeds Road, Bramhope, Leeds

This program, like most of Superior's products, loads in two sections, the first being a short program to identify the suppliers and the second part loading automatically. This program ioaded first arte every time

without any problems. The in-<br>stroction displayed af er loading<br>are clear and concise but do not<br>include tips. The keys used are  $Z_1$ <br>X and COPY, and are straighty<br>choose the arm of the game is stop<br>the croupede reaching

![](_page_39_Picture_293.jpeg)

\* \* \* \*

#### BBC SOFTWARE REVIEWS

#### **Firien Wood 32K BBC** £7.50

MP Software & Services, 165<br>Spital Road, Bromborough,<br>Merseyside L62 2AE.

Fourther love adventure games<br>or you loaths them. I love them<br>and this one is a beauty which<br>should appeal to nower and ex-<br>persenced adventure alike. Your<br>tusk is to track down the Golden<br>Bird of Paradise which has been<br>

Firien Wood features the 'usual gamut of fiendish puzzles, 'magic passwords, knife-throwing xoblins, quirky humour, and all

![](_page_40_Picture_6.jpeg)

MP Software & Services, 165<br>Spital Road, Bromborough,<br>Merseyside L62 2EA.

A fairly ample, but quite addictive area game this one! As the<br>
"space guard" of the game 's bitle<br>
you control a spacesling under all-<br>
you control a spacesling under all-<br>
tuck from various euen vessels<br>
determined to l

manner of treasures and monter<br>
to be dealt with en route. You can<br>
also save a game to tape, ready to<br>
be resunted at a later date<br>
The game is written entires)<br>
in machine code which makes for<br>
vonte very fast responses

Nice one MP. Soft.<br> $\frac{1}{2}$ . L.D.S.

![](_page_40_Picture_282.jpeg)

There are three different types of alien vessel, resembling a<br>traditional green space structles, a<br>blue dumb-bell (this splits into<br>two flashing "faquoric alicors"<br>when hat) and a pair of red lips!<br>Movement of the player'

IDs.

![](_page_40_Picture_283.jpeg)

![](_page_40_Picture_21.jpeg)

![](_page_40_Picture_22.jpeg)

'Superior Software, 69 Leeds Road, Bramhope, Leeds

This program is a cross between<br>
Defender and Scramble with<br>
features of both games used to<br>
pool effect. There are five (yes,<br>
FIVE) types of alien to destroy<br>
Mutant (50 points), Swarmer<br>
(100), Trimort (190), Baiter (19

![](_page_40_Picture_26.jpeg)

MP Software & Services, 165<br>Spital Road, Bromborough,<br>Merseyside L62 2AE

Swamp Monsters is MP Soft<br>wate's vanation on the classic<br>Space Pame areade game. Pur-<br>sted by altern monsters (which<br>hear a nuclear monsters (which<br>Roundaboul ") you control the<br>movement of a robot around a<br>make of steppin

An unlimited supply of asers are all your disposal but you<br>have only three smart (le homing)<br>bombs needed to destroy the<br>liaryons and Asteroas. A smart<br>bombwall destroyeverything on the<br>screen so it is good strategy to us

![](_page_40_Picture_284.jpeg)

![](_page_40_Picture_34.jpeg)

whole game. Movement of the<br>robot and pursuag monaters is<br>soov and jerky so that use of the<br>poysick is not reany viable, whilst<br>the cursor keys are grouped very<br>closely together making control<br>of the robot from the keyboa

![](_page_40_Picture_285.jpeg)

![](_page_41_Picture_0.jpeg)

## THE DRAGON DUNGEON

#### **DRAGON GOODIES**

Now that we vo shilled the time in all the things chamber which evidence dindile muris intage soace and new stock the wares ander of Drag in antheorie available from a single L K. Kour e.

The Dunge of Master have been pursuaded to expand his morger, the procedus and we can sow send you a deschal tive catalogue.

Latest books in stock nad and the wall your  $D(x_1)$ ein – 5.95 Lists of explayed plug at and<br>sames Emirite Diagon £5.95 (programs or lide .<br>Dragon ivales aD<br>Traasule Hunt Figh Sen skor e

Latost Games Spare Rane £7.95 n. ara-te.<br>gama Linn Healt £5.95 forcade game acve **PE** Champions - $4 - 4 - 1$ Frings

pain management service AT LAST! Pimaling the ulmate adveniule game. now available for the Diagon. £10.00

# **DRAGON**

**OWNERS CLUB** The Dragon Dungeon Club

monthly newsletter. Dragon's Teeth a parked with hews reviews and information for the dedicated Dragon-basher. The March, Issue of Dragon's Teeth now out includes both. haldware and software offers. and Club Members registering. before March 31 and be eighble. to purchase Dragon badges and sweatshirts at very special DYK005

Annual membership, includ-Ing Dragon e Teeth. £6 (Six month that subscription £3.25).

FOR 99

**THE DRAGON DUNGEON** PO BOX 4, ASHBOURNE. DEFIBYSHIRE DES 1AQ Tel: ASHBOURNÉ 44626

![](_page_41_Picture_13.jpeg)

#### **COME AND SEE OUR FULL SELECTION**

![](_page_41_Picture_193.jpeg)

ORDERED BY POST

![](_page_41_Picture_17.jpeg)

A. in sound Bar therald holds of the internal by phone 01 937 6268

![](_page_41_Picture_19.jpeg)

#### **BAMES PROGRAM**

62 KENSINGTON HIGH ST LONDON W8

vides company, is looking for gambo 14f<br>Atori 400/000, ODC Model B. TID3/4A, iji (14 derum) 20 and CBI . HI er inn gwelty and . . . jinal masarial. Sond nampitat 991.<br>o. Polsoo Saffurara.<br>naington High Struct, London Will 64 K. Fret: 01-937 62501

 $\mathbb{R}^{1}$  . A

![](_page_42_Picture_0.jpeg)

![](_page_43_Picture_0.jpeg)

**718 PA83 3TX** 

![](_page_43_Picture_2.jpeg)

![](_page_43_Picture_3.jpeg)

**PROGRAMMERS** we pay 30<sup>M</sup> royalties for engine BBC/SPEC

46492.2831

#### **SERVICES**

#### **ZX81 REPAIR SERVICE** AT LAST NO NEED TO WAIT **FOR WEEKS**

Send your faulty ZX81 for fast reliable repair. We will repair any<br>ZX81 KIT or READY BUILT UNIT Only £15.95 fully guaranteed +  $p + p$ £1.75

Please state the nature of problem. Send cheque or postal order to NEXT COMPUTER SYSTEMS,<br>HARVEST RD, ENGLEFII<br>GREEN, SURREY, TW20 0QR. ENGLEFIELD

Considering insuring your computer? Why not write or phone for specialised advice with no obligation: K. Walker, 52 Westfield Avenue, Woking, Surrey, Tel. Woking 64897

#### **SOFTWARE BUSINESS**

Sinclair ZXII/Spectrum Business Programs: Mailing Lists, Stock Control Accounts, Reports etc. SAE details - Datafax (H.C.W.) 287-291 High Stret, Epping, Essex.

#### KBS **COMPUTER SERVICES**

Supply a complete range of Digital Research and Micropro software for personal computers. Contact Mark Caple - Systems Engineering Division -051-236-8333.

## SOFTWARE<br>GAMES

#### **SOFTWARE FOR THE SPECTRUM TAPE ONE CONTAINS FOUR GAMES**

**PROGRAMS** Maze, find your way out of the mass with the least number of tuens. Hole, have the allem down the black below before you are killed yourself.

Minsile, fire a missile at the alien, it's very band to hit him.

Lander, land your space craft on any of four shinkr

Tape one programs use graphics and sound. Tape two contains two programs for the gambling man. Use your Spectrum to shorten the odds in dog racing or horse racing. Tape one is £3,99 including VAT and p + p. Tape two is £3.50 including VAT und p < p. We require Spectrum programs to buy autreght or on handsome royalties (please enclose S.A.E. for return) Cheques/P.O.'s to LE. Applications Ltd., 177, Castleton Road, Mottingham. SE9 4DE

**UNEXPANDED VIC-20** Space Storm £6.99 Skramble £9.99 Night Crawler £9.99 Space Phreeks

 $(9.9)$ Big Screen Invaders £4 Asteroids E7

Naval Attack £5 Big Screen Asteroids Ľ4

FOR ANY VIC-Arcadia £5.50 Vic + 3K-Frogger £9.99 Vic + 3K-Myriad £9.99

and sound, "real Arcade action with excellant graphia" Sole U.K. distributor P. Adler Software. Available now at f3 per cassette from P. Adler Software (Dept. 0), 83 Cranley Gardens, London N10 JAB. SCRUNCH, ZX81 MK. Brilliantly simple new graphics game, plus free maths program, Cassette £2. Jeanette Fenner, 237 Overdale, Scarborough YOH JRE. **WANTED URGENTLY.** Arcade type games for micros. ZX81, Spectrum, VIC 20, Dragon and Oric. We pay top royalties or buy outright. Any good games programs. National mail order and dealer sales ensure maximum reward for your work. Reply immediately to: NORTHWISH, GROUND FLOOR. RALLI BUILDING, **STANLEY STREET** MANCHESTER J. or phone 061-832-9143

of their graphic capabilities.

(unexpanded) VIC only

ordena

**FOOTBALL** 

**POOLS PROGRAM** 

odds on fixed odds coupons

and save on another cassette

from

**JPA** 

#### **SPECTRUM**

3D Maze of Gold £5.95 Spectres £7 Bear Island CJ.95 Krazy Kong E5 Meteroids 04.95 3D Taas £4.95 Centipede £4.95 Time Gate (48K) £6.95 The Chess Player (48K) £6.95 Speakeasy (48K) £4.95 Astro Sled and Space Fighter E7<br>Android Attack LS Space Hopper LS Meteor Storm £4.95 Orbiter £5.95 Space Intruders £4.95 8 Games Pack £5. Ground Attack £5.95 Mongoose £3.95

ALL PRICES INCLUDE POST & PACKING - OVERSEAS ORDERS PLEASE ADD 65p P&P. AND YOU MAY PAY BY STERLING MONEY ORDER (FROM YOUR BANK) OR YOUR OWN U.S. 5 CHEQUE. ALL CUSTOMERS MAY DEDUCT THE FOLLOWING DISCOUNTS: ORDERS<br>E10-E19.99: - 5% E20-E29.99: - 714% E30 and over: - 10%. ALL ORDERS<br>DEALT WITH ON DAY OF RECEIPT. VIC HARDWARE:- E.G. Vic 20 + Cassette Deck + Joystick ONLY £180 (plus £3.50 p.p.) Full lists on application SOFTWARE HOUSES please send as your samples. BYTEWELL, 203, Court Rd., Barry, S.Glam. Tel: (0446) 742491.

SOFTWARE £4.00 **TRS80 - VIDEO GENIE** SPACE FIGHTER A space doublets, simulator. The VIC version is entirely in machine case, with hi-res etc. The ZX81's real time section is in  $m/c$  for fast action. Our catalogue of professionally produced games & utilities at reduced prices is now available. Send ler. Class stamp 101 ASTRO SLED Pilot your sled through the T.SMITH SOFTWARE (Dept. HCW) jagged space canyon - with machine ande<br>for speed - very addictive. 26 Wesley Grove, Portsmouth,<br>Hunts. PO3 SER These programs are for unexpanded<br>VHC-20s and 16K ZX81s, and make full use Mail Order Only Trade enquiries welcome VIC INVADERS The meanest game of Space lavaders you'll ever play. Feature<br>packed, with double size screen, hi-res etc. Feature Spectrum 48K Software, FRUTA VIC ASTEROIDS 100% machine code, **EVICTOR<sub>TA</sub>** with thrust, hypetopace, multiple bolts, high 16.50  $£5.50$ score, double size screen, etc. etc.<br>Invaders and Asteroids are for TRIPLET £5.50. FRUITA and **EVICTOR<sub>TM</sub>** £10.50, Che-All programs on causette at £4.00 each (pilip)<br>free). Please specify ZX81 or VIC and ques/P.O.'s to Wizard Software, P.O. Box 23, DUNFERMLINE, mention Home Computing Workly when Fife, KYH 5RW. S.A.E. for full **ARCADIA SOFTWARE** program catalogue. FREEPOST, Swansen SA3 4ZZ Spectrum Software sale. New Venture (7 in 1), was £6. Three compulsive games, was £5. All on one cassette for just £6. Bobker, 29 Lists out in order of preference best humes/draws/aways Chadderton Drive, Unsworth, Picks out games with over-generous Bury, Lancs. Can input new set of league tables **DRAGON & SHARP** Available for 2200 (16K) and 2X Spectrum<br>(4BC). Cassette plus instruction leather CS-95 **SOFTWARE** NEW FOR DRAGON - TEXT ON NIGH-RES. GRAPHICS: HARTLAND SOFTWARE A 2.5K sub-routine that produces text of al Niers and colours in any mode of high-res.<br>graphics. Easy to use, allowing gull use of<br>inkeys, print at and numeric variables. £7.95 Dept. H. B Penrance Place, London W11 inkeys, print at and numeric variables. £7.95<br>Games Packs -1,2 & 3. . . . . . . 06.50 each. **UNEXPANDED VIC 20 gamestape**  $\frac{1}{100}$ Adventure Games from... contains Pacmen, Roadracer, Dodgem and Fruit, all give exellant 17.00 Tax Calculator \$4.00. play value with fast action colour Many more programmes available - SAE Tor details.<br>Wanted: Oric, Dragon and Lynx.<br>programme. Cash or toyalties paid.<br>Akarus Software, 20, Edenbelgh Ave.<br>Sharples Pork. Golton BLI of P. Tel:<br>0264-52726. **DRAGON SOFTWARE FROM J. MORRISON (MICROS)** DGT<sub>2</sub> Written in Machine Code, Hi-res graphics and sound. SNAKES,

> LANDER, INVADERS, 3 on one casette £6.95 DGT4 Machine Code, Very fast, Hi-res. graphics and sound. PTERODACTYL, TORPEDO RUN, HORNETS. 3 on one cassette £6.95 Other software available, send S.A.E. for details. Orders (cheque or PO) to: 2. Glensdale St. Leeds LS9 911. Callers welcome - please telephone (0532) 480987 **NO JOYSTICKS NEEDED!**

![](_page_44_Picture_578.jpeg)

"LYNX SOFTWARE Games Pack 1 available now! Guillotine (more gruesome than Hangman), Night Racer, Space Lander: - \$5.95. Three great games from Three Spires Software, 79 Southbank Road, Coveniry."

ATARI 400/800 SOFTWARE bought/sold, S.A.E.'s for lists to Jervis, 19, Portree Drive, Notsingham NG5 5DT.

Dragon Pop Quiz (Up to 26K). Test your knowledge an the hits of yesterday £4. Hardy, 8 Faraday Street, Hull. HU9 3EG

48K Spectrum Darts, Vol 1 five different darts games with various options £5 inc. R. Kerr, 53, Kevockvale Park, Lasswade, Midlothian, Scotland.

Sharp MZB0K. Hundreds of games and applications. For details phone Watford 46955.

![](_page_44_Picture_31.jpeg)

Send cheque/PO for 26 to SHARDS<br>SOFTWARE, 10 Park Vale Court, Vine<br>Way, Beentwood, Essex CMM 4UR.

SEND SAE FOR OUR SOFTWARE LIST

![](_page_45_Picture_0.jpeg)

#### Wanted: Computers, ICs, Test Equipment, Redundant Stock. Good prices paid. 'Q' Services, 29 Lawford Crescent, Yately, Camberley, Surrey. 0252-871048.

![](_page_45_Picture_2.jpeg)

#### **CLASSIFIED ADVERTISEMENT**  $-$  ORDER FORM

l2 15. 撮 ø. g.  $12$ 12. 14  $15$ Please place my advert in Home Computing Worldy for weeks.<br>Please indicate number of insertions required. Advetou restorait; he sub: (2-20p per word investorain charge 13 words). Seeply prim nive Adverge in the coupon and<br>used with over chapes of gental order that the freezes to Aspa Specialist Publications Ltd to: CLASSIFIED DEPT., HOME COMPUTING WEEKLY, 145 Charing Critis Rd., London WC2H QEE. 7al: 01-437 1002. Next and consumption to company and pro-Address continuation responses to the contract of the contract of the contract of the contract of the contract of the contract of the contract of the contract of the contract of the contract of the contract of the contract **A RESERVACIONES A PORTO DE LA P** 

The contents of this publication, including all articles, designs, plans, drawings and programs and all copyright and other intellectual therein belong to Argus Specialist Publications Ltd. All rights conferred by the Law of Copyright and other intellectual property rights and by virtue of international copyright conventions are specifically reserved to Argus Specialist Publications Ltd and any reproduction requires the prior written consent of the company.

21903 Argus Specialist Publications Ltd.

ISSN 0264-4991

### **VIC-20 SOFTWARE**

QUALITY ARCADE ACTION GAMES FOR THE UNEXPANDED **YIC-20** 

INTRODUCTORY OFFER ON ALL GAMES FOR 1 MONTH ONLY

**GALAXIONS.** SHOOT DOWN THE ALIEN INVADERS. BUT BEWARE OF THE SWOOPING ATTACKERS, RRP 06.99 IN-**TRODUCTORY PRICE 45:00** 

**SCRAMBLER.** RACE ALONG THE ALLEN PLANETS SURFACE, BOMBING THE FUEL DUMPS, AND LAUNCHING ROCKETS, AVOIDING THE ASTEROID CLOUDS AND MOUNTAIN PEAKS, RRP 66:99 INTRODUCTORY PRICE £5:00

**ASTEROYDS.** YOUR SHIP IS LOST IN AN ASTEROID FIELD, YOUR ONLY HOPE IS TO BLAST THE ONCOMING ASTEROIDS BRP 41:00 INTRODUCTORY PRICE 45:00

**MUNCH MAN.** MUST BE ONE OF THE HEST VER-SIONS OF THIS POPULAR ARCADE GAME, J LIVES, BONUS FRUIT, POWER PILLS AND 4 YERY INTELLIGENT GHOSTS RRP **15:99 INTRODUCTORY PRICE 15:00** 

**GUN FIGHT.** SHOOT YOUR PARTNER BEFORE HE SHOOTS YOU. A GAME OF SKILL FOR 1 PLAYERS. RRP 15.99 **INTRODUCTORY PRICE 45:00** 

**SUPER BREAKOUT.** THE OLD FAVOURITE ARCADE GAME BROUGHT BACK TO LIFE. KNOCK OUT A FULL. WALL TO GAIN ANOTHER RRP 4699 INTRODUCTORY PRICE 65:00

ALL OUR GAMES ARE WRITTEN ENTIRELY IN M/C FOR FAST ARCADE ACTION, INCREDIBLE COLOUR GRAPHICS AND **SOUND** 

MAIL ORDER ONLY - PLEASE MAKE CHEQUES/PO: PAYABLE

**SOLAR SOFTWARE** 51, MEADOWCROFT RADCLIFFE MANCHESTER ALL ORDERS SENT BY RETURN POST. **TRADE ENQUIRIES WELCOME** 

#### **HILTON COMPUTER SERVICES** LIMITED

The renowned PERSONAL BANKING SYSTEM now available for

#### ZX 81 - ZX SPECTRUM - DRAGON 32

Maintain permanent records and fully detailed statements of your finances including:

- ALL cheque book transactions and hank receipts
- ٠ ALL slanding order payments AUTOMATICALLY (monthly, quarterly, six-monthly or annually AND for set number of payments)

In addition the ability to search, locate, delete or correct previous entries

Additional RECONCILIATION module available to automatically match your bank statement to your personal PERSONAL BANKING SYSTEM ACCOUNT.

Full instructions included and GUARANTEED after sales mainlenance provided

PBS ZX81 £8.95 - ZX SPECTRUM £9.95 - DRAGON £9.95  $(16K)$  $(32)$  $(48K)$ REC (for use with above) £5.00.

ORDER specifying for which machine: by POST from

#### **HILTON COMPUTER SERVICES LIMITED** 14 Avalon Road, Orpington, Kent BR4 9AX

OR at the POST OFFICE using TRANSCASH ACCOUNT 302 9557

 $-$  YOUR PBS IS NEVER OUT OF DATE  $-$ 

HCW1

TO.

![](_page_46_Picture_0.jpeg)

**Ghosts energizers** and a secret escape 自由自衛

/ov

![](_page_46_Picture_2.jpeg)

action

## ANY GAME JUST £5.50

**INCLUDES V.A.T. AND 1st CLASS POST AND PACKING** 

ANY FAULT, YOUR GAME WILL BE REPLACED COMPLETELY FREE

**SPECTRUM GAMES FREEPOST MANCHESTER M3 8BB** SAME DAY CREDIT CARD SALES 061-832 9143. (24 HOURS) DEALER ENOUIRIES INVITED

![](_page_46_Picture_62.jpeg)

FIREE POST - NO STAMP NECESSARY

![](_page_47_Picture_0.jpeg)

. . . . . . GUICKSILVA LIMITED, PALMERSTON PARK HOUSE, 13 PALMERSTON ROAD,<br>SOUTHAMPTON, TELEPHONE (0703) 20169 . .

MORE MEGA-AMAZING GAMES TO COME. THIS IS ONLY THE BEGINNING

**VISA** 

VIC20 + 16K RAM £7.96 □